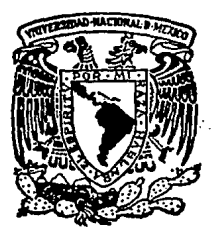

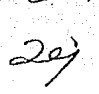

# UNIVERSIDAD NACIONAL AUTONOMA DE MEXICO

## · FACULTAD DE CIENCIAS

# WARNIER-ORR APLICADO A UN SISTEMA PARROQUIAL DE BAUTISMOS

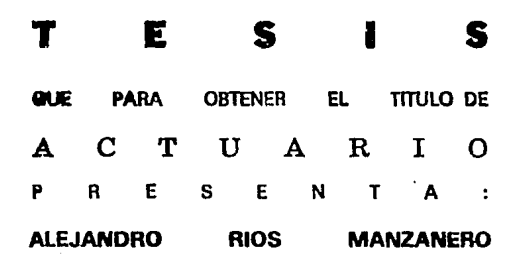

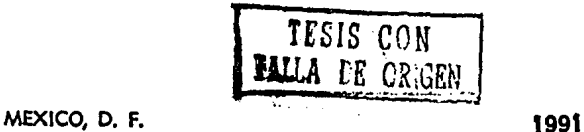

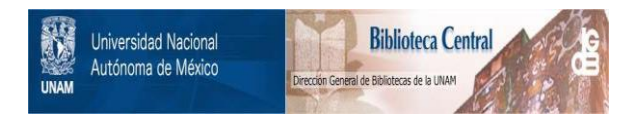

# **UNAM – Dirección General de Bibliotecas Tesis Digitales Restricciones de uso**

# **DERECHOS RESERVADOS © PROHIBIDA SU REPRODUCCIÓN TOTAL O PARCIAL**

Todo el material contenido en esta tesis está protegido por la Ley Federal del Derecho de Autor (LFDA) de los Estados Unidos Mexicanos (México).

El uso de imágenes, fragmentos de videos, y demás material que sea objeto de protección de los derechos de autor, será exclusivamente para fines educativos e informativos y deberá citar la fuente donde la obtuvo mencionando el autor o autores. Cualquier uso distinto como el lucro, reproducción, edición o modificación, será perseguido y sancionado por el respectivo titular de los Derechos de Autor.

# **INDICE**

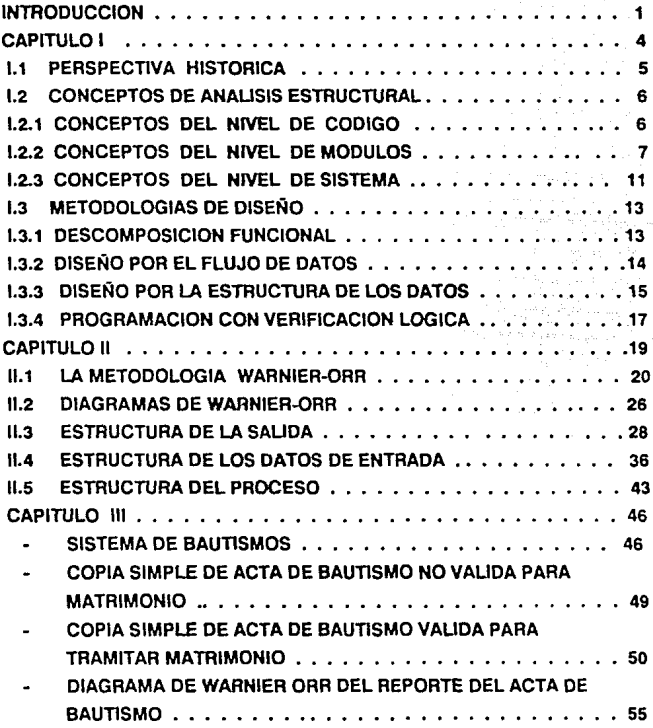

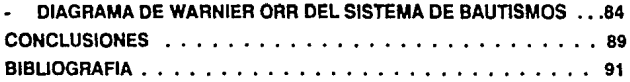

an Maria<br>Alberta (1910)<br>Alberta (1910)

ili pri standar<br>Stripe de de Segund<br>Stripe de de Segund

### **INTRODUCCION**

Asf como un arquitecto especifica la estructura y construcción de un edificio, al construir un sistema, es preciso especificar la estructura de tal forma que todos los elementos que lo van a integrar, esten totalmente definidos y estructurados. De esta forma se puede asegurar que el resultado que se pretende obtener sea el esperado.

Existen diferentes técnicas que permiten construir Sistemas. Algunas presentan mayor importancia en la estructura de la información que permite trabajarla de acuerdo a la forma en que se desea que aparezca en el reporte de salida.

Otras técnicas se enfocan a la creación de la estructura del procedimiento que permite transformar los datos de entrada en datos de salida en los que la forma de la salida que se obtenga no es lo más relevante.

Las técnicas cuyo impacto se presenta sobre el analisis estructural contienen tres niveles de gran Importancia sobre los cuales se genera la estructura, y son:

a) Nivel de Código.- Corresponde al tipo de código que genera la información.

b)Nivel de Módulo. - Corresponde a la integración de la información en donde se identifican los diferentes bloques o programas que van a realizar una acción en especial y que se pretende sean Independientes.

c) Nivel de Sistema.- Es la unión de los módulos.que anteriormente eran independientes. en el global que permite trabajar con la información y que forma entonces el sistema.

La principal motivación para buscar metodologías en el diseño de sistemas, es el deseo de reducir el costo que ocasiona la producción *y* el mantenimiento de los mismos.

Para el diseño de sistemas se tienen cuatro metodologías que se utillzan de acuerdo a la forma en que se presenta la información.

En cada caso se dan los requerimientos a panir de los cuales se creará el diseño correspondiente.

Estas cuatro metodologías son:

- Descomposición Funcional
- Diseño por el flujo de datos
- Diseño por la estructura de datos
- Programación con verificación lógica

En el capttulo 1 se describe la perspectiva histórica, es decir, la manera en como se fueron dando las necesidades para la creación de las técnicas de diseño, los diferentes conceptos que definen el diseño así como cuatro metodologías usadas para el diseño de sistemas.

El capitulo 11 presenta la metodología de Warnler-Orr, una metodología de diseño por la estructura de los datos que entre otras cosas muestra que el diseño debe ser orientado a las salidas. lógico antes que físico *y* estructurado por los datos.

En el capitulo 111 se trata un sistema para el manejo administrativo de un archivo de bautismos para una parroquia en el cual se aplica adecuadamente la metodología de Warnier·Orr ya que el sistema se genera principalmente para poder obtener ciena salida a panir de la cual de una manera descendente se ve cuales datos se requieren para poderla generar. En segundo término se incluirán, como parte del procedimiento para generar la salida, las dlterentes pantallas de menú que de alguna manera representan también una salida pero no son el objetivo principal del sistema.

# CAPITULO

## **CAPITULO 1**

#### **1.1 PERSPECTIVA HISTOAICA**

Durante los años 50's. la programación se encontraba en su era dorada; se tomaba un grupo pequeño de personas altamente calificadas para resolver un problema escribiendo grandes programas indocumentados que resultaban ser códigos inflexibles y era imposible adaptarlos para algo diferente a lo que originalmente lueron hechos: aunque ésto cubría la demanda de la época y permitia optimizar los recursos del equipo que eran muy costosos y escasos.

En esa época se dió el inicio a la producción de programas que se desarrollaban sin ninguna metodología y por lo tanto era casi imposible darles mantenimiento ó adecuarlos a las cambiantes necesidades. A ésto se le conoció como industria pesada de programación.

La programación estructurada de los 70's trató primordialmente de ubicar los problemas que surgieron de la industria pesada al introducir una metodología de programación que permitiera leer. entender y mantener los programas de forma que se abatieran los costos, principalmente el de mantenimiento, pués era el que consumía más recursos y constantemente sufría incrementos.

La ingeniería de sistemas la definió Parnas como la construcción multipersonal de programas multiversión; es decir grupos de personas se reunían para generar un sistema de tal forma que se pudieran cubrir todas las necesidades, pero esto ocasionaba que cada persona tuviera una visión del problema dando asf una diversidad de versiones y al mismo tiempo generaba ciertos problemas al no haber normas para la integración de todos los programas.

La programación estructurada contiene los fundamentos en que se basan varias técnicas del desarrollo de sistemas.

Antes de entrar en las metodologías, es importante analizar algunos conceptos que intervienen en la evaluación de la estructura del sistema.

#### **1.2 CONCEPTOS DE ANAUSIS ESTRUCTURAL**

Los conceptos de Análisis estructural Se pueden dividir en tres categorías: Nivel de Código, Nivel de Módulos y Nivel del Sistema de la aplicación.

#### **1.2. 1** Conceptos del Nivel de Código

Dentro de los conceptos del Nivel de Código se pueden mencionar los siguientes: Abstracción, Comunicación, Oaridad, Construcción de control de flujo.

Abstracción - Definida como la consideración de las características escenciales de un programa sin entrar en detalles. Es la base de los Lenguajes de Alto Nivel, máquinas virtuales, unidades de entrada/salida virtuales. abstracción de datos y los diseños "Descendente" y "Ascendente•.

El concepto del diseño Ascendente consiste en ir construyendo a partir de los componentes básicos, partes cada vez más poderosas hasta que una sola instrucción sea necesaria para resolver el problema; pero para ésto se tiene que generar todo el ambiente de programación bajo el concepto de la abstracción como son rutinas de entrada/salida, macros y primitivos sistemas operativos.

Comunicación.- Con este concepto se busca que un programa se comunique tanto con la máquina como con la gente, por lo que el electo de los comentarios que contenga es muy importante para poder comprender et desarrollo.

Un programa bien escrito y con buena documentación comunica su estructura al programador y a la vez dá las instrucciones correctas a la máquina.

Claridad.- Generalmente se aprende a programar escribiendo programas; ésto ocasiona que muchos programas sean imposibles de leer. Tal vez sea necesario aprender a leer programas para que al escribirlos se pueda transmitir claramente la estructura del algoritmo asl como el contexto de la solución del problema.

Construcción de control de flujo.- Se tienen tres estructuras de control de flujo que son: secuencia, selección e iteración. Solo en ellas y en el manejo de procedimientos se deben construir los módulos que van a permitir un adecuado seguimiento de la información. Es importante mencionar que se deben de evitar construcciones anómalas, como son las instrucciones • goto ".

#### **f.2.2** Conceptos del Nivel de Módulos

Dentro de los conceptos del nivel de módulos se tienen los siguientes:

Cohesión -- Es como el pegamento que mantiene unido un módulo, puede ser visto también como el tipo de asociación entre los elementos que componen un módulo. Generalmente se busca un alto nivel de cohesión pero como no se puede medir la cantidad de cohesión existente, se Introdujo un conjunto de niveles cualitativos de cohesión sugeridos por LL Constantine.

- -FUNCIONAL
- SECUENCIAL
- COMUNICACIONAL
- POR PROCEDIMIENTOS

- -TEMPORAL
- -LOGICO
- POR COINCIDENCIA

El más alto nivel es el funcional que debe ser lo buscado al diseñar un módulo, aunque al menos se debe conseguir cohesión comunicacional.

~-- Es una medida de la fuerza de interconexión entre módulos. Un alto grado de conexión entre módulos resulta cuando el problema se parte arbitrariamente pero esto complica el trabajo total por la manera en que estan conectados los módulos.

A este método de partir se le conoce como modularidad de mosaico y se puede representar con la partición del total del sistema en diferentes módulos como se muestra a continuación.

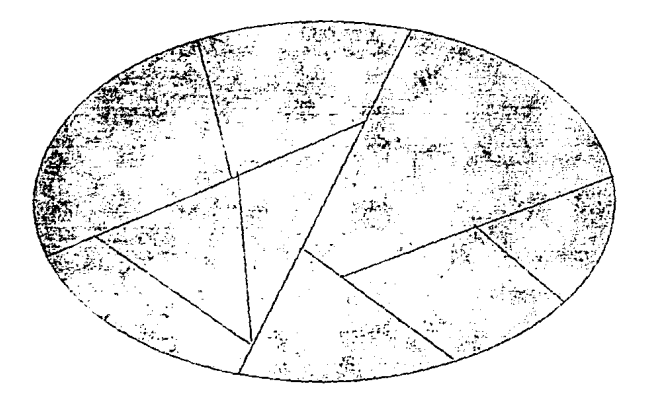

Con este método se debe buscar que cada módulo sea lo más independiente posible para que se puedan probar y en un momento detenninado, trabajarlos por separado.

Otro extremo óptimo al estructurar un programa es considerando estructuras de árbol que dan origen a la modularidad jerárquica y que proporciona muchas ventajas para las pruebas y modificaciones posteriores.

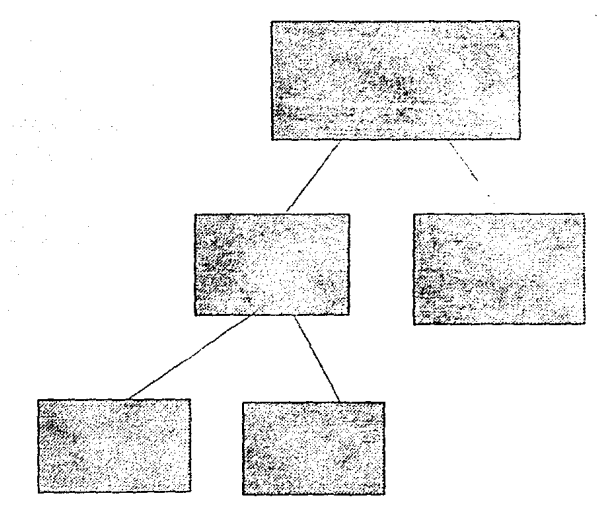

Los programas modulares presentan una serie de caracteristlcas que permiten identificarlos facílmente; como se muestra a continuación:

- Implementar una función Independiente (Cohesión funcional)
- Ejecutar un solo trabajo lógico
- Tener un solo punto de entrada y salida
- Pueden ser probados por separado
- Estar totalmente constituido por módulos

Cuando se usa modularidad sin jerarquia, solo se pueden implementar funciones que se ejecuten secuencialmente; pero cuando ambos conceptos se combinan, se pueden implementar funciones complejas y aún mantener la Integridad modular.

Complejidad.- El control de la complejidad es el objetivo de las técnicas de ingenieria de sistemas. El dicho "Divide y Venceras" es muy Importante como respuesta a la complejidad pues si se logra dividir el problema en subproblemas se vuelve menos complejo y permite desarrollar las pruebas parciales y atacar cada subproblema de alguna forma independiente.

Corrección.· Un programa correcto es aquel que asegura que las especificaciones Indicadas se cumplirán, pero ésto tiene cierto limite ya que muchas veces las especificaciones pueden tener algún error y ocasionar que el programa no esté del todo correcto; y tratar de encontrarlos puede ser bastante complicado pués no solo por el hecho de que no se hayan detectado a simple vista, quiera decir que no existan. Esto último no significa que los programas siempre tengan error, pero lo ideal para asegurar que el sistema esté correcto seria utilizar una metodología que paso a paso por sí sola fuera generando el sistema con una autoprueba; pero resulta que producir algunas pruebas para la corrección son tan dttíciles como producir los sistemas correctos.

Correspondencia.- Con este concepto se trata de ver el grado de correspondencia que tiene un programa con la realidad; y los cambios que se deben hacer graduales.

#### 1.2.3 Conceptos del Nivel de Sistema

Los conceptos de mayor impacto en el nivel de Sistema induyen consistencia. conectividad. cambios, desorden, optimizar y empaquetar.

Consistencia.- Un objetivo importante de una metodología de diseño es que debe producir una estructura del programa consistente e independiente de quien lo esté realizando.

Conectividad.- Este concepto habla de la manera en que los elementos del sistema se encuentran conectados entre sf. Si hay una alta conectividad, es decir que cada elemento esté conectado con todos los demás, el tiempo de equílibrio es muy grande; en cambio. si se forman particiones donde no haya lnterconección entre módulos pero si entre los elementos de cada módulo, se reduce enormemente el tiempo.

Usando conceptos como los antes mencionados puede decirse que correspondería a una alta cohesión en cada módulo pero con baja conectividad entre los módulos. Una partición funcional apropiada puede reducir dramáticamente el tiempo requerido por un programa que está siendo rastreado para alcanzar estabilidad.

Continuidad/cambio/desorden.- Belady y Lehman dicen que un programa vive su propia vida, independiente a las intenciones de quienes tratan de controlarto. Es Importante mencionar la ley del cambio continuo que dice que un sistema en uso es constantemente modificado hasta que se juzga que es menos costoso congelarlo para crear uno nuevo; y la ley de la inestructuralidad creciente que dice que el desorden de un sistema aumenta con el tiempo a menos que se ejecute un trabajo específico para mantenerlo y reducirlo.

Estas leyes enfatizan la importancia de obtener una buena estructura del sistema durante el desarrollo del mismo.

SI la estructura del programa no es clara desde el principio, las cosas empeorarán después.

Optimizar y Empaguetar.- Se trata principalmente de generar un sistema uniendo los diversos programas. Muy a menudo la gente confunde el empaquetar y el diseñar. Diseñar es el proceso de particionar un problema y su solución en pedazos y armarlos en una estructura jerárquica.

En cambio la optimización y el empaquetar consiste en fraccionar pedazos de &olución del problema en módulos concretos que se ponen en la computadora a que corran dentro de los requerimientos de tiempo y espacio sin comprometer la Integridad del diseño original.

Deben considerarse por lo menos tres tipos de módulos al programar - módulos funcionales. módulos de datos y módulos físicos. Al empaquetar un programa, varias de estas partes del programa pueden ponerse juntas como un solo programa.

Según M. A. Jackson es más fácil hacer un programa que esté correcto rapidamente que tratar de hacer un programa que sea rápido, y a la vez esté correcto.

Una vez vistos los conceptos básicos para el anallsis estructural, se tratarán las cuatro metodologías de diseño de sistemas mencionadas anteriormente.

#### 1.3 METODOLOGIAS QE QISEÑO

A continuación se describirán las cuatro metodologías de diseño mencionadas anteriormente, en donde se verán las características que cada metodología tiene en particular *y* cual es la base de cada una de ellas.

#### **1.3.1** DESCOMPOSICION FUNCIONAL

La técnica de descomposición funcional se refiere simplemente al dicho "Divide *y*  Vencerás" aplicado a la programación. Consiste en descomponer el problema y el desarrollo y refinamiento simultáneos como una progresión gradual a niveles de mayor detalle. Se caracteriza a la descomposición funcional por un acercamiento descendente a la solución del problema. El proceso del diseño puede dividirse en los siguientes pasos:

- 1.- Establecer claramente la función deseada.
- 2.- Dividir, conectar y verificar la función deseada reexpresándola como una estructura equivalente de subfunciones apropiadamente conectadas, cada una resolviendo parte del problema.
- 3.- DMdlr, conectar *y* verficar cada subfunclón hasta un nivel suficientemente aceptable de detalle.

Siguiendo este procedimiento, la clave de un diseño exitoso es reescribir y reescribir las subfunclones a mayor nivel de detalle, tornando en cuenta que en cada paso se consideren diseños alternos.

El primer paso es ver el problema y pensar en una serie de comandos que lo resuelvan en una máquina muy poderosa. El siguiente paso es descomponer cada una de las Instrucciones en otras Instrucciones de un segundo nivel menos poderosas, y asl obtener otros niveles hasta tener un conjunto de instrucciones que se puedan aplicar a la computadora que tenemos; y de esta fonna el problema se descompone a través de un refinamiento a pasos. El problema con esta técnica es que no se sabe con respecto a que se tiene que descomponer.

#### 1.3.2 DISEÑO POR EL FLUJO DE DATOS

Esta técnica no es más que la técnica de descomposición funcional con respecto a los datos. Cada bloque de la estructura se obtiene por aplicación suscesiva de una caja negra que transforma un flujo de datos de entrada en un flujo de datos de salida. Cuando estas transformaciones se unen apropiadamente, el proceso computacional puede ser modelado e Implementado como una linea de ensamble que dá origen a las partes de entrada y de salida del flujo del producto final.

La estructura del diseño se puede englobar en cuatro pasos básicos:

- 1.- Modelar el problema como un diagrama de flujo de datos.
- 2.- Identificar los elementos de datos aferentes, eferentes y centrales.
- 3.- Eactorizar las ramas de estos elementos para formar una estructura jerárquica del programa.

4.- Refinar y optimizar.

#### 1.3.3 DISEÑO POR LA ESTRUCTURA DE LOS DATOS

La técnica de diseño por la estructura de datos fué desarrollada simultanea mente por Michael Jackson en Inglaterra y J. D. Wamier en Francia en la que cada uno dió una forma diferente del método.

De acuerdo a Jackson, un programa ve el mundo a través de la estructura de los datos y que entonces un modelo correcto de la estructura de datos puede transformarse en un programa que incorpore un modelo correcto del mundo. Esto da el principio de correspondencia: "Un programa que no corresponda directamente al enlomo del problema. no es pobre ni malo, sino que está equivocado".

Cuando la estructura del programa se deriva de la estructura de los datos, la relación entre los diferentes niveles de jerarquía tiende a ser una relación de: "Está compuesto de". Por ejemplo, un reporte de Salida está compuesto de un encabezado, seguido de un cuerpo del reporte, seguido por el resumen del reporte. Esto generalmente es una relación estática que no cambia durante la ejecución del programa generando así una base firme para modelar el problema

La estrategia de diseño puede partirse en los siguientes pasos:

- 1.- Formar un diagrama en red que modele el entorno del problema.
- 2.- Definir y verificar las estructuras de la fuente de datos.
- 3.- Derivar y verificar las estructuras del programa.
- 4.- Derivar y localizar las operaciones elementales.
- 5.- Escribir el texto de la estructura y del programa.

Estos pasos pueden desarrollarse y verificarse independientemente. En problemas grandes, el objetivo es generar una red de jerarqufas, cada una representando un programa simple. Jackson dice que los programas simples son dificiles de escribir, pero los programas complejos son imposibles; por lo que es conveniente partir problemas complejos en programas simples. Estos programas simples Implementados Individualmente como una estructura jerárquica modular, son conectados en una red del flujo de datos.

En el caphulo 2 se hablará de la metodologia de WARNIER-ORA que es una metodología en base a la estructura de los datos y que tiene tres principios fundamentales que dicen que el diseño debe ser:

#### - ORIENTADO A SALIDAS

El diseño debe estar orientado a resuilados; es decir, que debe comenzar con una idea clara de los resultados o reportes que el programa pretende producir.

- LOGICO ANTES OUE FISICO

Hay que pensar en qué hacer antes de en cómo hacerlo. Esto nos dá la habilidad de enfocar la atención en los aspectos más importantes del problema antes de pensar en los menos importantes.

Todo problema a resolver es un problema de manejo de Información; se deben tener los datos de entrada, los de salida y el proceso necesario para transformar los datos de entrada en los resultados y esto es muy importante entenderlo perfectamente aunque se vaya a resolver manualmente. Se refiere princlpalmente a que el problema debe ser resuelto independientemente del lenguaje o máquina en donde se vaya a aplicar.

#### -ESTRUCTURADO POR LOS DATOS

Si la organización de los datos se descubre y puede representarse, entonces la organización de los programas puede derivarse de ella por completo.

#### 1.3.4 PROGRAMAC!ON CON VERIEICACION LQGICA

La técnica de programación con verificación lógica es aquella con la que se pretende generar el diseño de un sistema desarrollando pruebas para verificar que lo que se esté creando esté correcto ya que como se dijo anteriormente, lo más importante es tener la seguridad de que el diseño esté correcto: pero como se mencionó en el concepto de corrección, es muy dificil asegurarlo ya que pueden existir algunos errores que no son detectables a simple vista y crear pruebas para verificar que esté correcto resulta un tanto más complicado. Por esta razón, se pretende que a la vez que se vaya generando el diseño del sistema, se estén creando y aplicando pruebas que permitan afirmar que el diseño está correcto.

Esto se logra a través de un método descendente en el que con una serie de pasos por descomposición que tengan refinamientos a otros niveles, y que en cada uno se pueda ir probando que esté correcto para que al pasar al siguiente sea sobre una base correcta; es decir, una serle de instrucciones secuenciales que a través de repeticiones lleven a cubrir un conjunto lo más grande posibles de datos que se puedan presentar y de tal forma que siempre se cumplan tas premisas (O) S (R] las cuales establecen que Q es la condición inicial que es verdadera antes de ejecutar la instrucción S y R es la condición final ó poslcondición que también debe ser verdadera después de ejecutar dicha Instrucción.

Cada paso 6 grupo de pasos a través de las iteraciones permite verificar con condiciones lógicas las instrucciones las cuales realmente son transformaciones que aseguran que como postcondición esté correcta y cumpliéndose ésto, se conviene en la condición inicial verdadera del siguiente paso antes de ejecutar la siguiente instrucción ó grupo de instrucciones.

De esta forma se van construyendo las pruebas lógicas automáticamente a la par con el diseño del sistema.

# CAPITULO

### **CAPITULO 11**

#### 11.1 LA METODOLOGIA WARNIER-ORR

Esta técnica fue desarrollada por Jean-Dominlque Wamler y su grupo en el Cll Honeywell-Bull en Paris. Warnier llamó a la parte de la metodología para el diseño de programas como Construcción Lógica de Programas 6 LCP.

En los años 70's era el método mas usado en todo el mundo fuera de Estados Unidos.

El método de Warnier publicado en 1974 como "Les Procedures de traltment et leurs donnes", "Los Procedimientos del Tratamiento y sus Dones" atrajo la atención de Kenneth T. Orr en Estados Unidos, quien utilizó los conceptos de Warnier no solo para el diseño de programas sino para el diseño de sistemas completos y bases de datos. aunque Warnier había desarrollado un análisis y diseño de sistemas al que llamó "Construcción Lógica de Sistemas" (LCS). Ken Orr llamó a su metodologfa "Desarrollo de Sistemas Estructurados por los Datos" (DSSD) y a la parte aplicada al desarrollo de programas la llamó "Diseño de programas estructurados" (SPD).

Todo et procesamiento de datos puede ser visto como una extensión de la teoría de conjuntos ya que un conjunto es una colección de cosas con una relación entre sí; asi mismo todas las colecciones de datos con las que se trabajan, son conjuntos y los programas son básicamente una transformación que lleva un conjunto hacia otro. A tal transformación se fe conoce como mapeo.

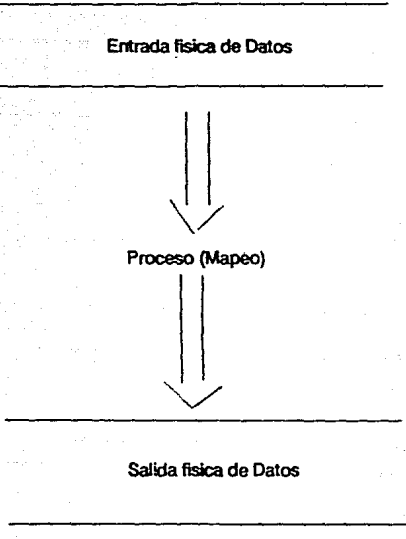

Este es el modelo tradicional de programación; pero tiene un problema ya que la transformación que es el mapeo generalmente no es una transformación simple. Existen cuatro tipos de mapeo que van en relación con la cantidad de entrada y con la salida. Tres de ellas son sencilas :

a) relación uno a uno: que es la identidad en la que cada registro de entrada se transforma en uno y sólo un registro de salida;

b) relacl6n uno a varios: en la que un registro de entrada genera uno ó más registros de salida *y* 

c) relación varios a uno que es la función, en la que uno ó más registros de entrada se combinan para formar un solo registro de salida. Estos tres rnapeos simples se pueden generar fácilmente pero desafortunadamente la rnayorla de los problemas caen en el cuarto tipo de mapeo que es más complejo en el que la relación es muchos a muchos: es decir, varios registros de entrada se agrupan para generar varios registros de salida, lo que ocasiona que mientras más registros de entrada se agrupen y se generen más registros de salida, será más complicado el mapeo. Cuando la complejidad del rnapeo es demasiado grande, no se puede resolver intuitivamente.

Por esta razón el objetivo principal de las técnicas LCS de Wamier y PSSD de Orr es romper los procesos complicados en varios procesos más simples.

En el diseño de sistemas estructurados, la técnica para resolver problemas complejos es un proceso de muchos pasos.

Esta técnica de diseño de sistemas está enfocada a las salidas ya que a partir de lo que se quiere obtener como resultado, se va a generar la entrada con los datos mínimos que permitan obtener los resultados buscados, ya sean dados directamente ó generados en el proceso en el que se van a transformar para dar dicha salida.

Como se mencionó anteriormente, la solución lógica debe darse antes que la solución flsica por lo que se verá primero el rnapeo lógico.

El modelo de programación dice entonces que las tres partes que lo forman son: a) datos de entrada lógicos, b) proceso lógico (mapeo) y c) datos de salida lógicos. Una vez entendida esta transformación. se diseñan dos rnapeos adicionales, uno para transformar los datos de entrada reales en datos de entrada lógicos *y* otro para transformar los datos de salida lógicos en los datos de salida reales.

El proceso en el cual las necesidades se convierten en programas ha recibido el nombre de Ciclo de Vida de los Sistemas de Información en el cual un programa se creaba y posteriormente recibla mantenimiento que se daba en base a nuevas necesidades que iban surgiendo. Para que el programa las cubriera, se le iban agregando bloques que pareclan parches que se le iban poniendo para cubrir los huecos. Un acercamiento más realista y práctico es el generar nuevas versiones en donde las necesidades que se vayan encontrando se agreguen al diseño original para que a partir del diseño que se genere, se cubra de una manera adecuada dichas necesidades sin que sean parches. Toda versión requiere de cuatro fases que son: análisis, desarrollo, producción y retiro.

Asl el ciclo de vida de sistemas, conforme se va desarrollando incluye:

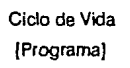

Analisis Desarrollo Producción Retiro

Estas cuatro fases pueden dividirse en otras subfases más refinadas:

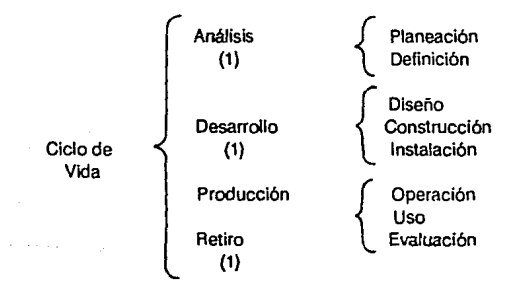

en donde:

Planeación.· fase en la que los problemas y necesidades se plantean y se efectúa una planeaclón para determinar la solución.

Definición.· fase en la que se seleccionan y especifican las necesidades y posibles soluciones y se escoge la más apropiada.

Diseño.- fase en la que se detalla la arquitectura del Sistema.

Construcción. · fase en la que el diseño detallado se traduce en una realización física (el programa) y se prueba.

Instalación.· fase en la que el sistema construido se instala en su ambiente de operación.

Operación.· fase en la que el sistema requerido se ejecuta para producir resultados de información.

Uso.- fase en la que los resultados producidos por el sistema son utilizados para tomar decisiones y aplicar acciones.

Evaluación.- fase en la que el sistema es juzgado en su desarrollo, la satisfacción del usuario, etc. como una retroalimentación para el siguiente ciclo.

Para el diseño de sistemas interesan solamente las fases de definición, diseño y construcción que se pueden dividir en otras fases más sencillas que serán las que se verán a continuación.

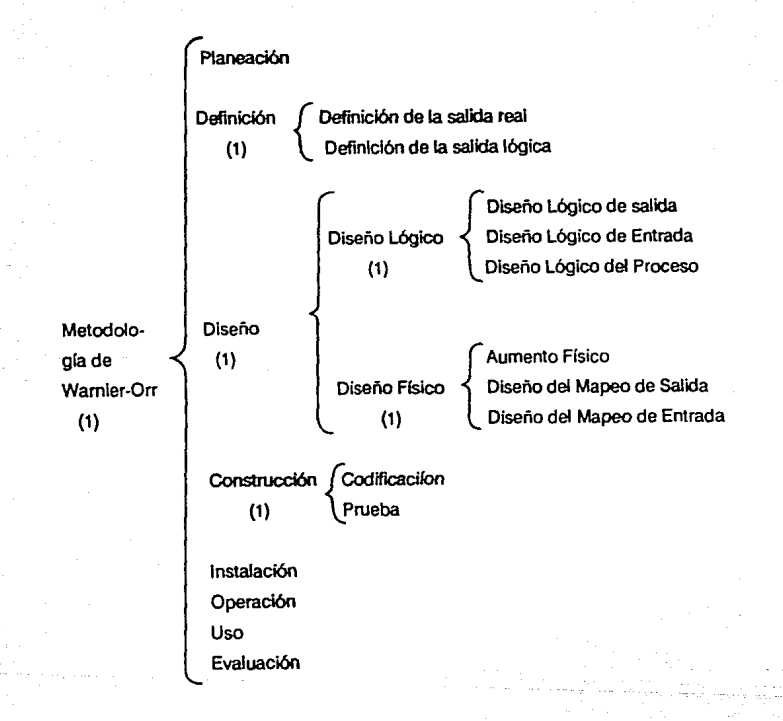

# 11.2 **DIAGRAMAS DE WARNIER-ORR**

Se sabe que antes de hacer un sistema ó programa hay que diseñarto. Existen muchas maneras de representar la parte lógica antes de pasar a escribir los programas como son los diagramas de flujo, gráficas jerárquicas, tablas de decisión, etc.

Aquí se usará una diagramación que permite describir la organización del proceso en una forma compacta y comprehensible llamada diagrama de Wamler-Orr ya que los pasos para su construcción son muy sencillos y fáciles de aprender.

Los tipos de construcciónes son jerarqula, secuencia, repetición, selección, concurrencia y recursividad. Los dos últimos son utilizados para representar cierto tipo de relación que no puede expresarse con ninguna combinación de los primeros cuatro; los cuales son suficientes para representar la organización de cualquier proceso de datos.

#### **JERAROUIA**

Es la más importante de las construcciones. Dá la habilidad para mostrar que un conjunto de datos esjá formado por conjuntos de datos más simples. Puede mostrar cómo grandes *y* complejos conjuntos de datos pueden romperse en suscesiones de conjuntos de datos menos complejos. En pocas palabras el uso de la jerarquía permite romper grandes problemas en otros más sencillos.

Se dice que cada nivel de la jerarquia "está formado por" ó "está compuesto de" los elementos del nivel siguiente. Cada nivel se separa del siguente con un corchete { *y* recibe el nombre de universal si tiene otros niveles y elemento si es el último nivel.

#### SECUENCIA

Dá la habiidad para mostrar que un evento ocurre después de otro en un orden serial. La secuencia se dá automáticamente pues los elementos de cada nivel se ponen uno a continuación del otro por lo que se dice que un elemento "está seguido de" 6 "está después de" Olro elemento.

#### **REPETICION**

Indica que algo se repite dentro de un nivel y se indica con un rango entre parentesis abajo del nombre de la jerarqula y es lo que dará origen a un ciclo.

#### SELECCION

Dá la habilidad de describir un universal que es partido en dos o más alternativas. Dá origen a la selección ó a la estructura "CASE". Se utiliza el símbolo (+) como el ó exclusivo para indicar que exisle una relación especial entre los universales que separa; Indica que cuando uno ocurre, los otros no. Se dice que un universal está formado por alguno de los elementos que contiene.

Existe un concepto adicional Introducido por Ken Orr llamado "Estructura" que está definida como una jerarqula y/o secuencia de conjuntos repetitivos y/o alternativos.

Una estructura muy familiar sería en los diferentes niveles de un calendario.

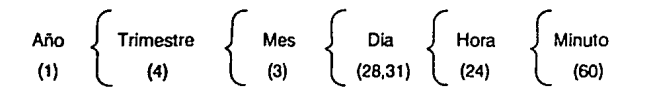

Esta estructura dice que un año está formado por 4 trimestres, cada trimestre está formado por 3 meses, cada mes está formado por 28 a 31 dlas que es lo menos y lo más que puede tener cada mes, cada dla está formado por 24 horas, cada hora está formada por 60 minutos. Se podrfa seguir con más nlveles si la ocurrencia de los elementos que siguieran fuera frecuente.

#### 11.3 ESTRUCTURA DE LA SALIDA.

Como se mencionó anteriormente, la parte lógica debe desarrollarse antes que la parte física. Por esta razón se verá la estructura que se vá a generar comenzando por la salida ya que como se comentó en el capitulo anterior, uno de los principios del diseño dice que debe ser orientado a las salidas; por tal motivo se tendrá que definir y diseñar lo que se quiere obtener como resultado. Esta es la parte lógica, porque no es importante saber en este momento en que tipo de computadora se va a trabajar, ni el lenguaje en el que se pretende desarrollar. Este será uno de los pasos finales.

El primer paso será entonces investigar las salidas que se pretende obtener del programa. Al diagrama de Wamler-Orr que se creará se le llamará "ESTRUCTURA LOGICA DE SALIDA", o como Wamler le llamó (LOS).

En este diagrama se describen detalladamente los requerimientos de la salida: los datos que deben aparecer y la manera en que éstos deben estar organizados.

Este paso tiene dos proposltos fundamentales; uno es el de entender detalladamente la salida y verificar la comprehensión requerida por el usuario. La segunda no tan obvia pero Igual de importante, es que de aqul se obtiene mucha de la información que se puede necesitar para crear la transformación central; es decir, el rnapeo que se aplica a los datos de entrada lógicos para obtener los datos de salida lógicos.

Es muy Importante examinar muy cuidadosamente todos los elementos que deben aparecer en la salida, ya sea ésta un reporte Impreso, salida por pantalla, salida a cinta o disco magnético, etc.

Para este fin se puede ver que la salida está formada por diferentes áreas o campos donde se ubica cada elemento de los datos y hay que ver a qué campos se refiere y en qué orden son transmitidos. Se Puede tener grupos de datos que se repiten y grupos de grupos que son los que van a Ir definiendo la estructura que se busca.

Por ejemplo si se tiene una salida de un programa de nóminas que presente nombres, sueldo devengado y un total pagado por la empresa por este concepto. se definen dos niveles de jerarquía: uno en donde se encuentra cada nombre con su pago y otro que es el acumulado y no se repite. Solamente faltaría encontrar, el nombre para cada nivel.

> Total Nombra Sueldo Nombre Sueldo Nombra Sueldo

Se le puede dar cualquier nombre a cada nivel como por ejemplo reporte para el primer nivel y detalle para el segundo nivel; pero se trata de encontrar nombres más lógicos y que describan mejor a cada nivel. Esto dá dfferentes supuestos que se pueden hacer sobre la salida pero hay que tener presente que cada vez que se haga algún supuesto sobre ésta, es necesario verificarlo primero con el usuario para poder continuar con el diseño, de otra manera se podría desarrollar algo que el usuario no quiere. Se pueden definir los niveles:

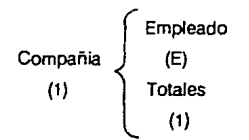

Existe otra forma para encontrar la estructura de una salida que consiste en listar todos los elementos que deben aparecer en la sallda formando una hoja de trabajo, se analizan estos elementos para ver si se pueden formar grupos de acuerdo a la frecuencia con que cada elemento aparece en la salida. Estas frecuencias van a determinar los niveles o jerarquías que se pueden formar. Esto va a ocasionar que el listado crezca para que queden incluidos todos los elementos de la salida obteniendo asi la definición completa de la salida. De aquí entonces se ve que la estructura lógica de la salida que se está buscando va a contener tanto los elementos que la integran cómo la estructura de esos elementos.

Si por ejemplo se tuviera una salida en donde deban aparecer los elementos: Nombre del empleado, RFC, sueldo base, días trabajados, deducciones y total de percepciones; además estos elementos se repiten para varios departamentos en cada uno de los cuales se tiene un total por departamento y finalmente estos totales se acumulan para dar el total de la nómina que va a pagar la empresa en el período correspondiente. Se ve que hay un total de la empresa, subtotales para los departamentos, o sea que hay una repetición de departamentos y dentro de cada departamento (que viene siendo un unlversal), se repiten los otros elementos (datos del empleado) de acuerdo al número de empleados que haya en cada departamento.

El listado para formar la hoja de trabajo quedaría:

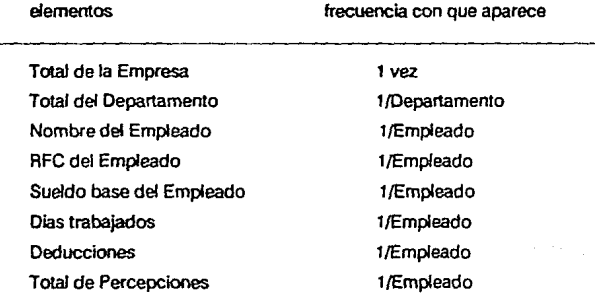

la salida es para un total de la Empresa

Por lo menos hay un departamento en la Empresa

Por lo menos hay un empleado en algún Departamenlo

que está formado por Nombre, RFC, Sueldo base, Dias trabajados, deducciones y total de Percepclones.

A partir de este listado se puede obtener el diagrama que se presenta a contlnuacion:

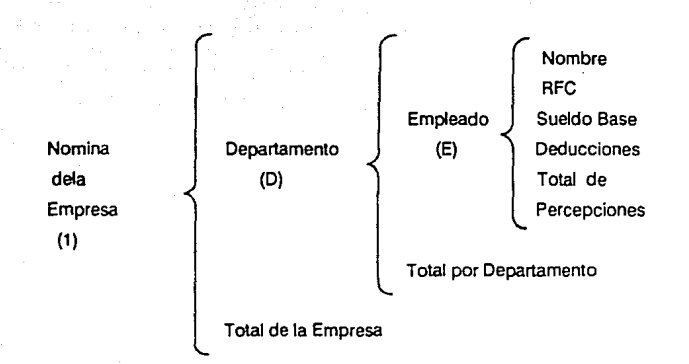

Se puede resumir los pasos para generar la estructura de la salida lógica en:

- 1.- Definición de los elementos de salida. Hacer una lista de todos los elementos que deben aparecer en la salida.
- 2.- Definición de la frecuencia de los elementos. Descubrir la frecuencia con que cada elemento aparece en la salida creando una hoja de trabajo.
- 3.- Mapeo de los Universales. Construir la estructura de acuerdo a las frecuencias encontradas.
- 4.- Mapeo de los elementos. Colocar los elementos de la salida en el nivel correspondiente de la estructura.
- 5.- Prueba de la definición de la estructura de la salida lógica.Traducir la estructura a palabras para verificar que el diagrama describe exactamente la salida.
**El** último paso es el más imponante porque con él se puede Identificar si la estructura es la correcta, si describe exactamente la salida Este proceso se reallza para cada una de las salidas esperadas del sistema.

Aunque con ésto se tienen cubiertos todos los datos que deben aparecer en las salidas, existen otros elementos que no aparecen como son los nombres de las jerarqulas o sea la identificación o etiqueta que va a tener cada dato o bloque de datos y ésta es la parte que forma la estructura física de la salida. Es importante saber en que posición de la salida debe aparecer cada uno de estos elementos para saber como nombrarlos como por ejemplo el encabezado, nombre de los bloques, subtotales y totales, así como la fecha, número de página y alguna otra información que se desee incluir en el reporte o salida.

Para facilitar el manejo de las jerarquías y los elementos que pertenecen a éstas, en el diagrama de Wamler-Orr se utiliza un punto "." para indicar que el nombre de la etiqueta debe agregarse al nombre del elemento. Por ejemplo

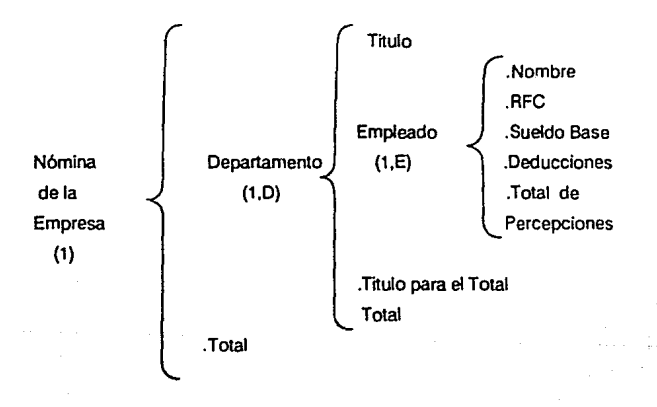

En este diagrama se puede ver que para la jerarquía Empleado, los elementos llevan un punto"." antes de cada uno. Significa que el mismo nombre de la jerarquía se usa antes del elemento para la lectura. Queda entonces Nombre del empleado, AFC del empleado, Sueldo base del empleado, etc.

Así como título o etiqueta para el departamento, título para el total del departamento, total de la empresa.

No siempre se van a tener jerarquías anidadas una dentro de otra, sino que algunas veces se puede encontrar dos frecuencias alternativas en un mismo nivel a las que se les va a llamar a una o a otra selectivamente, y se denotan por el simbolo  $\left(\widehat{+}\right)$  indicándo que puede ser una ó la otra.

En el ejemplo se tiene:

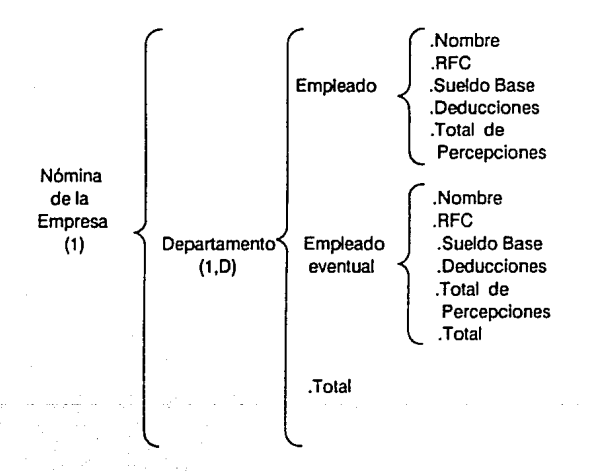

Puede ser que dentro de los empleados de base se tenga un tipo de empleado llamado de confianza y en el reporte se quisiera que apareciera una columna donde se indique "CONFIANZA" para aquellos empleados que tengan esta cualidad, de esta manera se presenta una opción alternativa la cual puede o no estar presente en la salida. Este es un Universal cuyo elemento único va a ser el titulo ''CONFIANZA" que puede aparecer cero (O) 6 una vez.

.Nombre .RFC Empleado .Sueldo Base de base .Deducciones .Total de Percepcione .Tipo Etiqueta "CONFIANZA" Nómina ⊕ (0,1) dela Empresa (1) Departamento .Nombre (1,D) .RFC Empleado .Sueldo Base eventual .Deducciones .Total de Percepciones .Total .Total

De aquí el diagrama que se obtiene será el siguiente:

**El** slmbolo + sirve para indicar que se tienen dos alternativas; pero si en alguna ocasl6n no hay movimientos que aparezcan en el reporte, debe haber otra alternativa que Indique un salto o cambio para que no se genere un reporte sin Información.

Hasta aquí se tienen cubiertas las posibilidades para los diferentes tipos de salida que se pueden presentar.

## **11.4 ESTRUCTURA DE LOS DATOS DE ENTRADA**

La segunda fase corresponde al diseño de la entrada lógica.

A esta fase del diseño se le llama "ESTRUCTURA DE LOS DATOS LOGICOS".

No se trata de la representación de los datos tal corno se van a usar para la entrada del sistema ya que ese paso se deja para el diseño físico el cual se desarrollará más adelante. La estructura de entrada lógica se construye solamente con los requerimientos para la salida. Es la representación de los datos de entrada mlnlmos necesarios para generar una salida particular.

Las estructuras de los datos lógicos de entrada se derivan fácilmente de las estructuras de salida con pequeños detalles que hay que evitar.

SI se tiene por ejemplo un reporte de las ventas hechas por cada agente a sus clientes de la siguiente manera:

# REPORTE DE VENTAS AL DIA 03131/90 CORRESPONDIENTES AL MES DE MARZO DE 1990

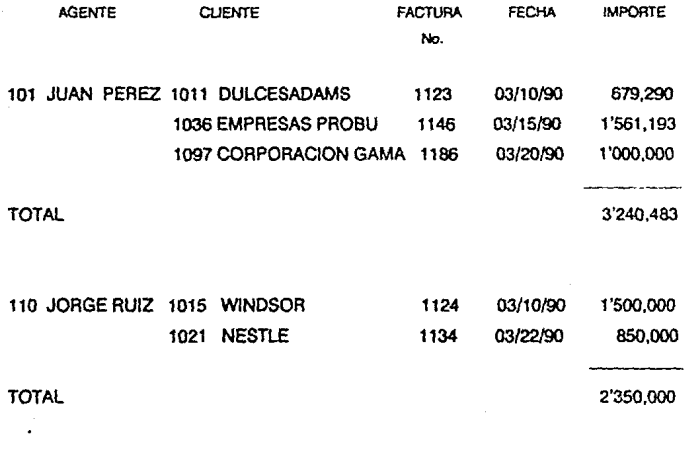

etc.

TOTAL DE VENTAS DEL MES
15'693,850

La estructura de la salida lógica para este reporte serla como se presenta a continuacón:

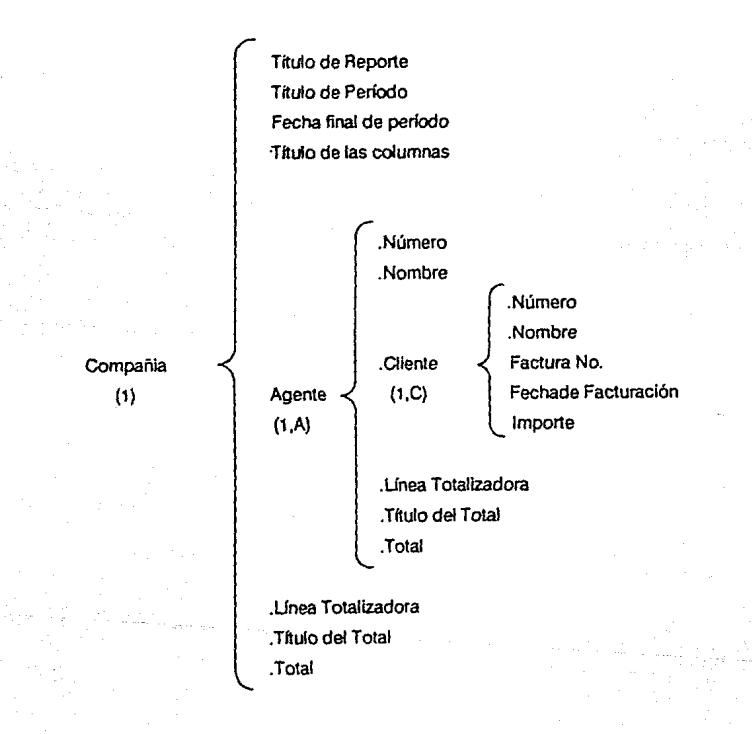

Para crear la estructura de los datos lógicos de entrada a partir de la estructura de salida, se deben identificar los elementos mínimos que se van a requerir para aparecer en la salida. Para ésto hay que eliminar primero los elementos que no son necesarios como entrada Probablemente los elementos más fáciles de eliminar son los tftulos o etiquetas.

En la hoja de trabajo donde se listan todos los elementos de la salida se va a generar una nueva columna que se llamará Tipo y en la que se marcarán los elementos tipo título o etiqueta.

Estos elementos no son utílizados en ninguna parte del programa antes de su aparición en el repone de salida.

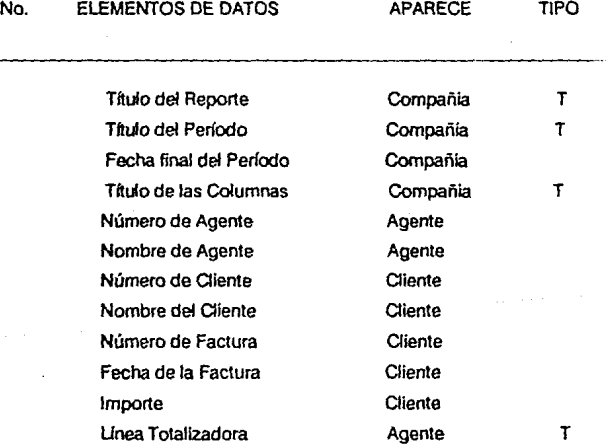

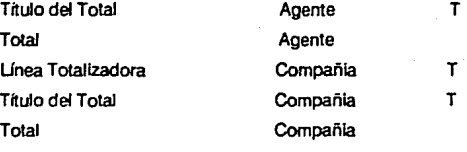

A continuación se identifican los elementos cuyo contenido es el resultado del cálculo realizado con algunos de los elementos que aparecen en la salida. Estos elementos lnduyen totales que son resultado de la acumulación de otros datos.

Estos elementos reciben una "C' en la columna del tipo y generan una nueva columna llamada "reglas del cálculo".

Un elemento calculable puede tener varias reglas para su cálculo.

Existen dos razones para incluir los elementos calculables en la hoja de trabajo y son que los cálculos identificados van a servir más adelante cuando se cree el diseño del programa y además se pueden identificar otros elementos que no son usados como salida pero que son necesarios para algunos cálculos. Estos elementos se conocen como datos ocultos.

Cuando los elementos de título y los de cálculo se han Identificado, los elementos restantes son los requeridos como entrada. Es decir, son los elementos que necesitan darse de alguna forma o no se podrá producir la salida deseada.

A estos elementos se les pondrá una "E" en la columna de tipo de la hoja de trabajo para que sean fácilmente Identificados.

La hoja de trabajo en la cual incluimos estos últimos elementos identificados queda:

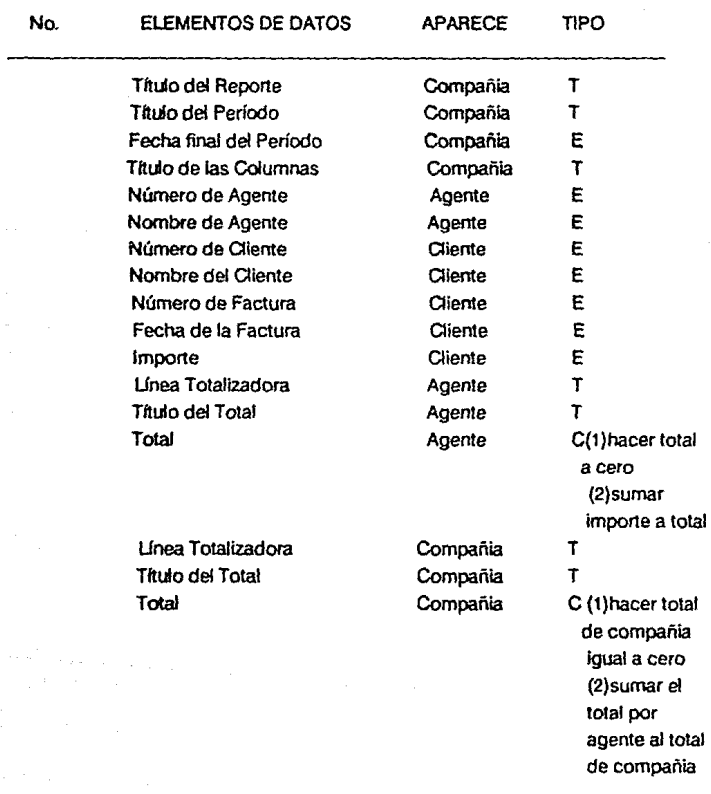

Solamente falta identificar las frecuencias con que los elementos de entrada se van a estar solicitando.

En ocasiones se puede tener los mismos niveles que se definieron para la estructura de salida pero esto no sucede slempre ya que los datos de entrada requeridos no tienen relación con la estructura de la salida.

Una vez identificadas las frecuencias, la estructura de datos lógica para la entrada buscada queda:

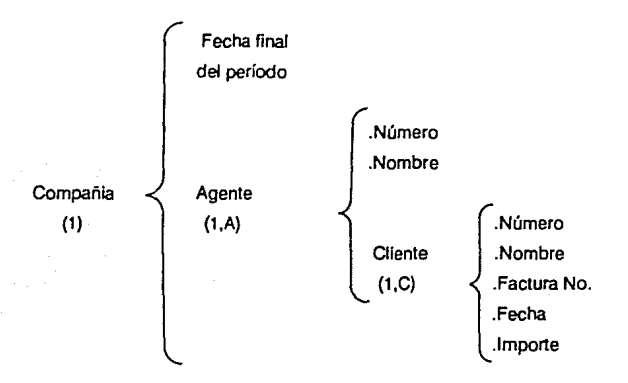

Por último, tal como se hizo para la estructura de salida, es conveniente traducir el diagrama a palabras para ver si efectivamente describe los requerimientos para la entrada.

Se tiene una compañia que requiere la fecha final del periodo para el cual se va a obtener el reporte. Se requiere información de los agentes. Para cada agente hay que dar el número *y* nombre correspondiente, asi como los clientes los cuales están requiriendo número, nombre, número de la fadura, fecha de facturación y por último el importe de la factura.

#### 11.5 **ESTRUCTURA DEL PROCESO**

Después de definir la estructura lógica para la salida *y* la estructura lógica para la entrada, se tiene que definir los procedimientos o conjunto de acciones que van a permitir la transformación de los datos de entrada en los resultados que se esperan obtener.

Para esto es necesario hacer una división en los procedimientos para ver como se maneja cada una de estas divisiones; es decir, acciones para la salida, cálculos a desarrollar y acciones para la entrada.

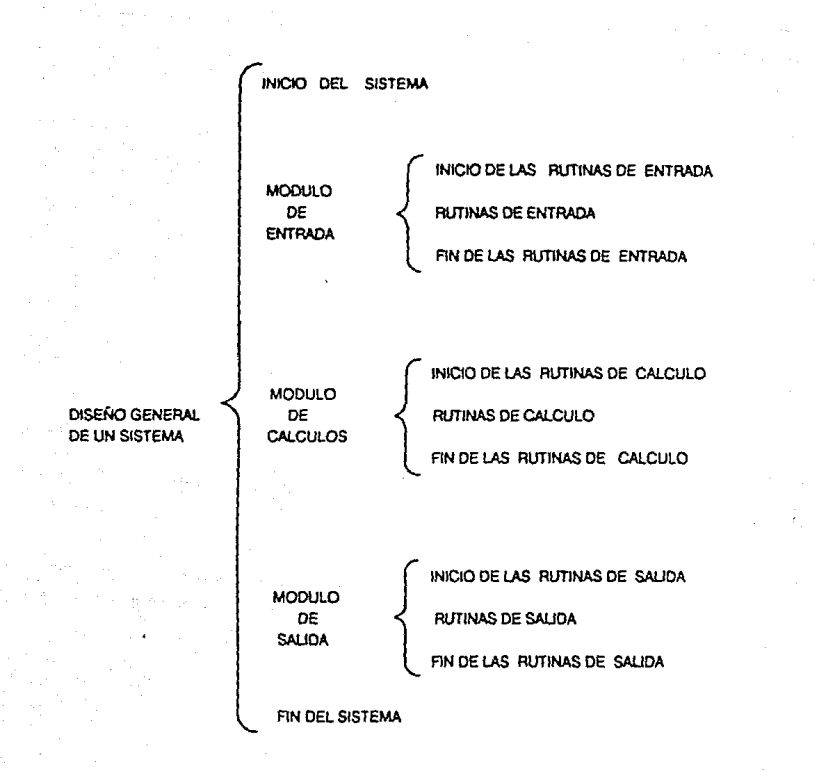

Las acciones para la salida se refieren a las Instrucciones específicas que se necesitan para mandar la escritura o Impresión de los resultados colocando las etiquetas otftulos asi como los datos en la posición adecuada, incluyendo los ciclos para las frecuencias identificadas previamente.

Los cálculos que se consideraron en el diseño de la estructura lógica para la entrada donde se definió qué es tltulo, qué es cálculo y lo que queda dá los datos para la entrada

Inicializar los valores para las variables que se van a calcular, tornando en cuenta también las frecuencias para las que cada cálculo se tiene que desarrollar.

Por último, las acciones para los datos de entrada para los cuales se va a realizar la transformación generando asi las pantallas de entrada necesarias para introducir los datos.

De aquí se ve que la estructura que se genera para cada división lleva directamente a lo que es la programación; pero como se mencionó al principio de este trabajo, la parte física del diseño se deja para el final pues va a depender del tipo de equipo y lenguaje en que se va a aplicar y como lo que interesa es el diseño del sistema y no el programa en sí, se deja esa parte para el programador el cual va a realizar las instrucciones en base a lo que el sistema le indique para cubrir los requerimientos.

Un sistema en general está formado por una serie de módulos anidados cuyo último nivel es el programa que va a contener las acciones especificas para el desarrollo. Por este motivo. en el diagrama se tiene que poner todos los niveles con un principio y un fin de procedimiento que va a dar las frecuencias o periodicidades con que se va a realizar cada procedimiento y el último nivel del programa marcarlo nadamás como ·1a llamada al procedimiento que va a realizar esa parte y no asila descripción de las acciones particulares.

# CAPITULO III

# **CAPITULO 111**

# **SISTEMA DE BAUTISMOS**

En la Iglesia Católica se registran los niños en las dfferentes Parroquias para darles el Sacramento del Bautismo.

Debido al gran número de niños que se bautizan anualmente, el archivo de actas de bautismo es muy extenso.

Para ciertos trámites en la misma Iglesia, es necesario obtener una copia actualizada del acta correspondiente.

En algunas Parroquias como en el Sagrario de la Catedral de la Ciudad de México, el número de bautismos es muy grande por lo que cuando alguna persona acude a este lugar para solicitar su copia del acta llamada "Fé de Bautismo", se busca ésta en los libros de actas para darle el resultado sl es que se encuentra ya que en ocasiones las personas no llevan los datos adecuados para realizar la búsqueda. Anteriormente este proceso requeria de aproximadamente 20 dias calendario debido al gran volúmen de Información así como la gran cantidad de solicitudes recibidas pués se tenía que buscar hoja por hoja de los libros en cierto periodo hasta localizarla.

Por este motivo se decidió Implementar un Sistema Computarizado que permita localizar un registro especffico en cuestión de segundos, logrando asl reducir el tiempo de entrega de 20 días a un día y en casos urgentes en unos cuantos minutos.

El resultado principal que se espera obtener es una copla de la Información que se tiene registrada y que puede ser de dos formas. Las dos presentan la misma información pero una de ellas pide unos datos que no se registran en el archivo y se tienen que dar en ese momento para que aparezcan en el reporte; y la otra forma del reporte no requiere de estos datos adicionales.

Los reportes son como se muestra en las hojas siguientes:

COPIA SIMPLE DE ACTA DE BAUTISMO

EN ESTA PARROOUIA DE LA SANTISIHA TRINIDAD, EL DIA

26 DE JULIO DE 1970 SE BAUTIZO A:

OSCAR HARTINEZ RAMIREZ QUE NACIO EL DIA 15 DE NOVIEMBRE DE 1967 EN HEXICO. O. F. SUS PADRES: SR. ROBERTO HARTJNEZ

Y SRA.CARMEN RAHIREZ

SUS PADRINOS: RODOLFO WIROZ

Y YOLANDA GARCIA DE QUIROZ

SON DATOS FIELMENTE TOMADOS OE SU ORIGINAL QUE SE ENCUENTRAN EN: LIBRO No. 1 H. O. FOJA 12 ACTA No. 10 NOTAS MARGINALES :

0

CIUDAD DE HEXICO, D. F. A 2 DE ENERO DE 1991

DOY FE

PARROCO

COPIA SIMPLE DE ACTA DE BAUTISMO EN ESTA PARROQUIA DE LA SANTISIMA TRINIDAD, EL DIA 26 DE JULIO DE 1970 SE BAUTIZO A: OSCAR MARTINEZ RAMIREZ OUE NACIO EL DIA 15 DE NOVIEMBRE DE 1967 EN HEXICO. D. F. SUS PADRES: SR. ROBERTO MARTINEZ

Y SRA.CARMEN RAMIREZ

Y YOLANDA CARCIA DE OUIROZ

SUS PADRINOS: ROOOLFO OUIROZ

SON DATOS FIELMENTE TOMADOS DE SU ORIGINAL QUE SE ENCUENTRAN EN: **LIBRO No.** 1 H. O. FOJA 12 **ACTA No.** 10 **NOTAS MARGINALES** 

n.

CIUDAD DE MEXICO. D. F. A DE ENERO DE 1991 VALIDA PARA TRAMITAR MATRIMONIO DOY FE PARA CASARSE CON: MARCELA ROBLES AGUIRRE EN: PARROQUIA DE LA ASUNCION EL DIA: 02/02/91

PARROCO

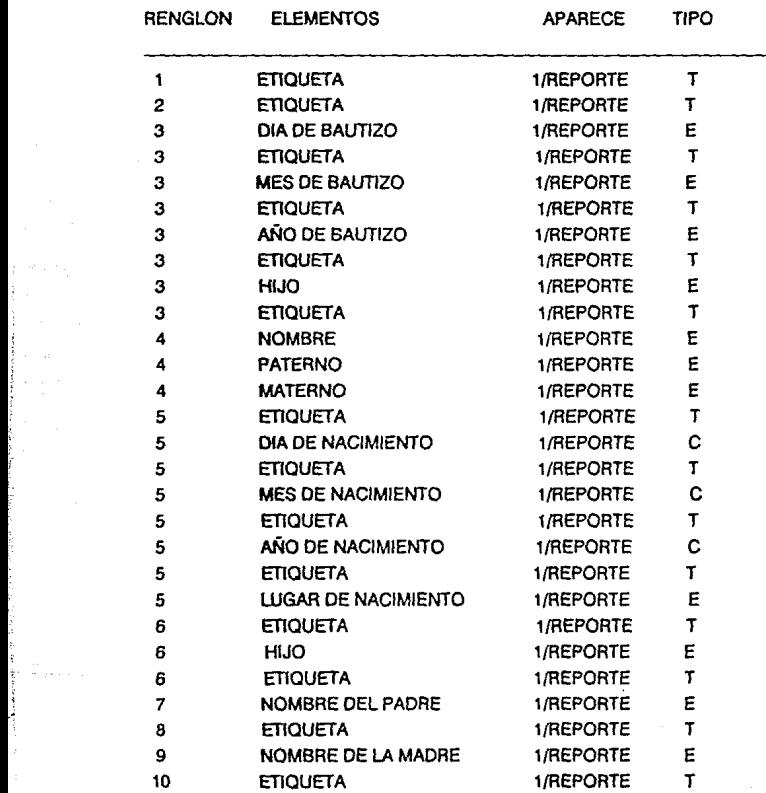

El reporte de la copia simple de Acta de Bautismo genera la siguiente hoja de trabajo:

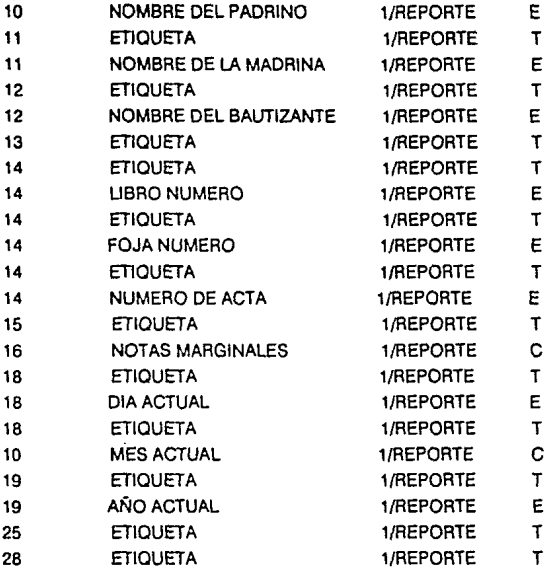

El reporte de la copia del acta de Bautismo está formado por etiquetas para cada nombre de los campos y los campos correspondientes para dia de Bautizo, mes de Bautizo, año de Bautizo, si es hijo ó hija, nombre del bautizado. dia de nacimiento, mes de nacimiento, año de nacimiento, lugar de nacimiento, si es hijo ó hija, nombre del padre, nombre de la madre, nombre del padrino, nombre de la madrina, nombre del bautizante. número del libro, número de la foja, número del acta, dia, mes y año del dia de la solicitud y etiquetas para los datos del Párroco.

La hoja de trabajo para el segundo tipo de reporte queda como sigue:

r.

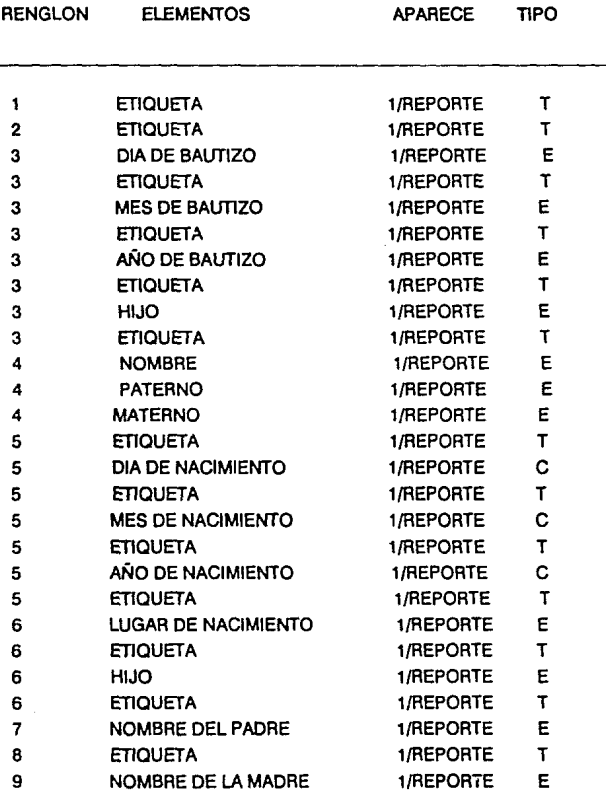

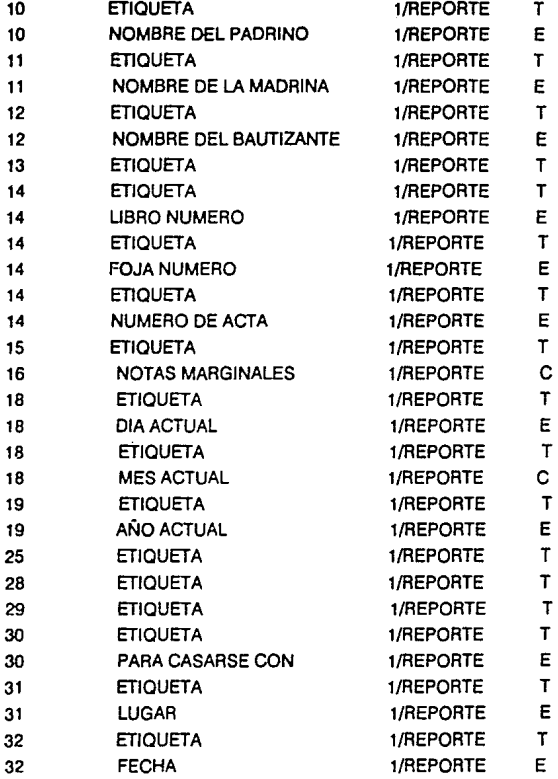

De esta hoja de trabajo, el Diagrama de Wamier-Orr que describe la salida se muestra a continuación:

> ACTA NO VALIDA PARA MATRIMONIO

ETIQUETA ETlOUETA DIA DE BAUTIZO ETIQUETA MES DE BAUTIZO ETIQUETA AFIO DE BAUTIZO ETIQUETA HUO ETIQUETA NOMBRE PATERNO MATERNO ETIQUETA DIA DE NACIMIENTO ETIQUETA MES DE NACIMIENTO ETIQUETA Afio DE NACIMIENTO ETIQUETA LUGAA DE NACIMIENTO ETIQUETA HUO ETIQUETA NOMBRE DEL PADRE ETIQUETA NOMBRE DE LA MADRE ETIQUETA HOMBRE DEL PAORJNO ETIQUETA NOMBRE DE LA MADRINA ETIQUETA NOMBRE DEL BAUTIZANTE **ETIOUETA** ETIQUETA UBRONUMERO ETIOUETA FOJA NUMERO ETIQUETA NUMERO DE ACTA ETIQUETA NOTAS MARGINALES ETIQUETA DIAACTUAL **ETIQUETA** MES ACTUAL

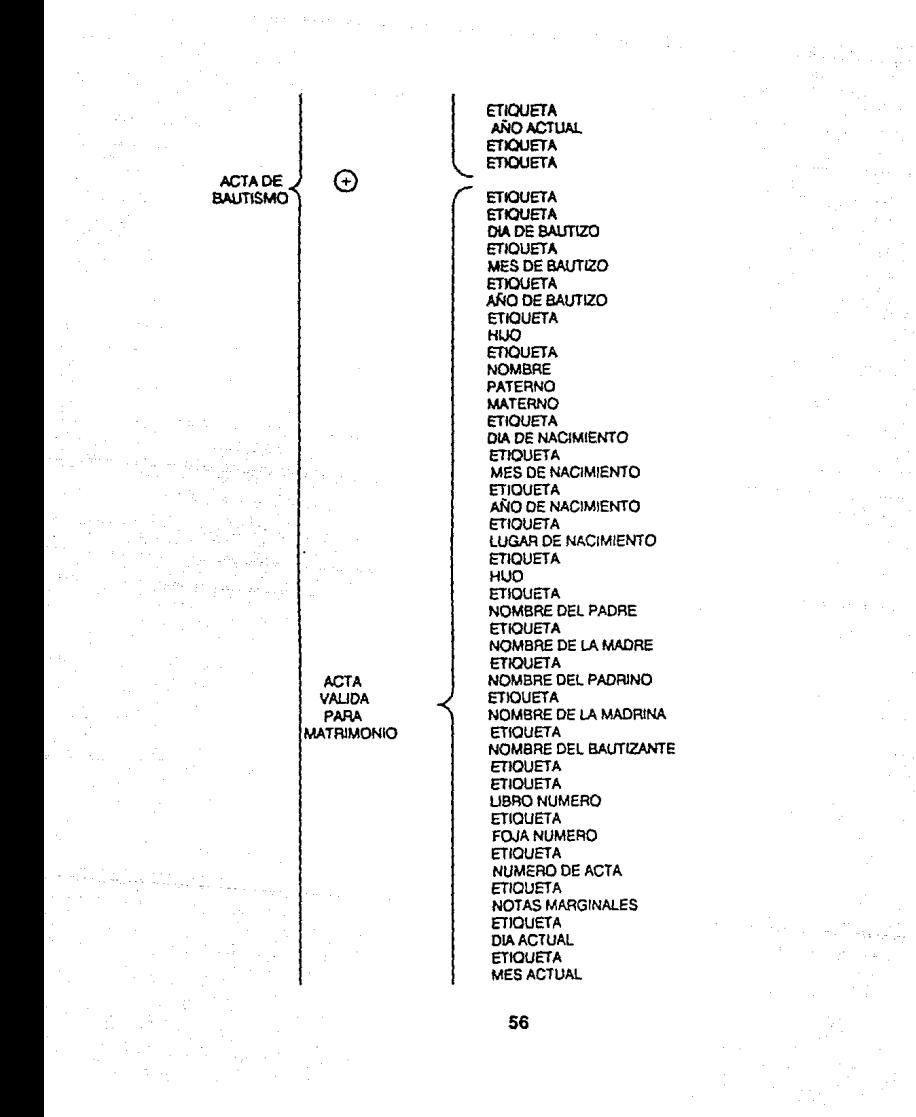

ETIOUETA AÑO ACTUAL ETIOUETA ETIQUETA ETIQUETA ETIQUETA ETIQUETA PARA CASARSE CON **ETIQUETA** LUGAR ETIQUETA FECHA

En las hojas de trabajo anteriores se tienen Identificados los elementos que son titulo 6 etiqueta asl como los elementos que se necesitan como entrada; por tal motivo se puede generar el diagrama correspondiente a las entradas quedando de la siguiente manera:

ARCHIVO DE ACTAS DE BAUTISMO

DIA DE BAUTIZO MES DE BAUTIZO AÑO DE BAUTIZO HIJO NOMBRE PATERNO **MATERNO** DIA DE NACIMIENTO MES DE NACIMIENTO AÑO DE NACIMIENTO LUGAR DE NACIMIENTO HIJO NOMBRE DEL PADRE NOMBRE DE LA MADRE NOMBRE DEL PADRINO NOMBRE DE LA MADRINA NOMBRE DEL BAUTIZANTE LIBRO NUMERO FOJA NUMERO NUMERO DE ACTA NOTAS MARGINALES DIAACTUAL MES ACTUAL AÑO ACTUAL PARA CASARSE CON LUGAR FECHA

Finalmente se necesita Identificar la estructura del proceso que permita transformar los dalos de entrada en datos de salida. Por lo que el diagrama correspondiente a esta estructura queda:

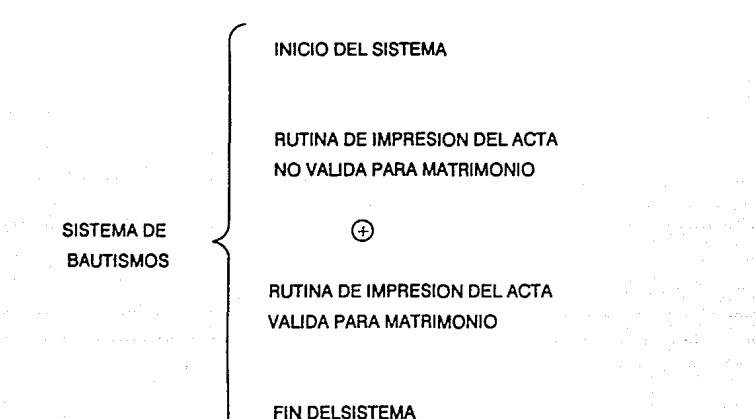

Para poder llegar a estos resultados, se tienen cinco módulos que permiten controlar toda la información.

Estos módulos se accesan a través de la selección de opclónes que van presentandose en los diferentes niveles con que cada uno de ellos cuenta a través de pantallas en video las cuales van guiando al usuario de acuerdo a la opción seleccionada; y además de ser pantallas de salida, sirven para indicar algún dato que se espera obtener como entrada y a partir del cual se procesará la información.

Los módulos generales que representan el nivel mayor dentro de la jerarqula se despliegan en la primera pantalla que es la del Menu Principal y contiene la siguiente información:

# SISTEMA GENERAL DE BALITISMOS DE LA PARROQUIA MENU PRINCIPAL

0.-SAUDA

- 1.- ALTA DE BAUTISMOS
- 2.- CONSULTAS AL ARCHIVO
- 3.- MODIFICACIONES AL ARCHIVO
- 4.- REPORTES
- 5.- MANTENIMIENTO DE ARCHIVOS SELECCIONE:

Cada uno de los módulos permite trabajar con la información de la siguiente manera:

## Módulo de Alias

Este módulo genera una pantalla en la cual aparecen como etiquetas los nombres de los datos que se van a capturar preguntando si se quiere dar de alla un nuevo registro con lo cual acepla los datos para todos los campos del registro.

El módulo de consultas al archivo genera otro menú pues se puede seleccionar una opción que hace referencia a la clave de búsqueda del acta deseada y las opcíónes que se tienen son:

- 1.- POR NUMERO DE ACTA
- 2.· POR NOMBRE
- 3.· POR FECHA DE NACIMIENTO
- 4.· POR FECHA DE BAUTISMO

## **SELECCIONE**

La consulta por el número de acta lo pide del libro deseado.

La consulta a través del nombre pide los datos de apellido paterno, apellido materno y nombre de la persona de la que se desea buscar.

Estas dos consultas generan la misma pantalla que la opción de altas pues en ella están contenidos todos los datos que se están buscando.

Por fecha de nacimiento y por fecha de bautismo también generan el mismo tipo de pantalla que la opción de captura pero la presenta repetidamente para todos aquellos registros que tengan la misma fecha que se este solicitando hasta que se encuentre específicamente el registro que se esta buscando.

El módulo de modfficaclones permite cambiar los datos de algún acta registrada. Presenta el menú y pantalla de datos realizando la búsqueda de manera semejante a la consulta pero además al encontrarla brinda dos opciones: 1) realizar las modificaciones una vez localizado el registro buscado y 2) regresar al menú de modificaciones sin llevar a cabo ningún cambio.

Este módulo pregunta una clave de acceso para poder alterar la información registrada por la persona autorizada y evitar así la posible pérdida o camblo de registros no deseado.

8 módulo de reportes es a través del cual se va a obtener el reporte o copla del acta con las dos opciones descritas anteriormente. De manera semejante que los módulos de consultas y modificaciones, se efectúa la búsqueda del acta deseada y al encontrarla despliega en pantalla la pregunta "Valida para tramitar matrimonio? (S/N)"; al contestar con S, pregunta los datos: "Para Casarse con", "En", "El día" que se Ingresan en ese momento y enseguida comienza la impresión.

Si la respuesia es N, la impresión comienza en ese momento exclusivamente con los datos que estan registrados para esa acta.

las pantallas de salida que se presentan en el sistema se muestran a continuación.

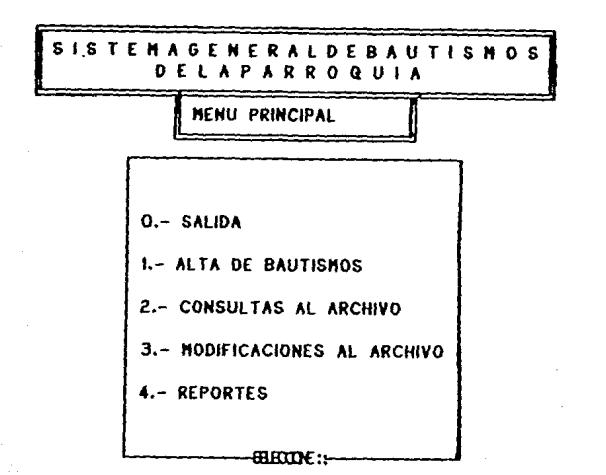

RUTINA DE REGISTRO DE ACTAS NUEVAS

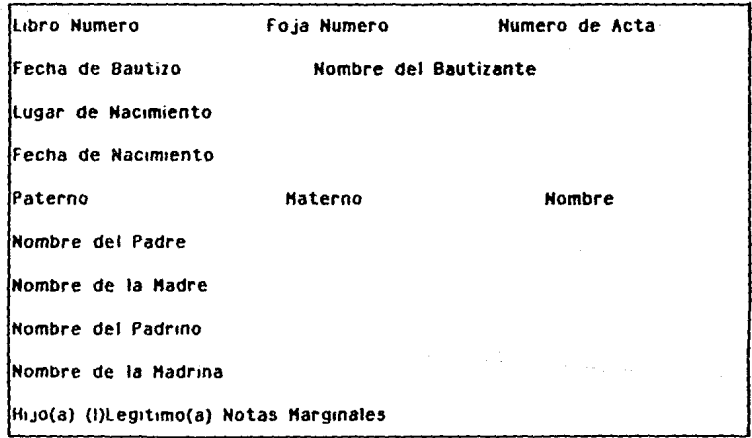

## RUTINA DE CONSULTAS DE ACTAS DE BALITISMO

DESEA CONSULTAR : O - REGRESO AL MENU PRINCIPAL 1 - POR NUMERO DE ACTA 2 - POR NONBRE DEL BAUTIZADO 3 - POR FECHA DE NACIMIENTO - POR FECHA DE BAUTIZO administr

## CONSULTA DE ACTAS DE BAUTISMO POR MUNERO DE ACTA

GUE ACTA DESEA CONSULTAR?

DE QUE LIBRO?

#### CONSULTA DE ACTAS DE BAUTISMO POR NOMBRE

QUE NOMBRE DESEA CONSULTAR?

APELLIDO PATERNO

APELLIDO MATERNO

**NOMBRE** 

## CONSULTA DE ACTAS DE BAUTISMO POR FECHA DE NACIMENTO

## QUE FECHA DESEA CONSULTAR?

01/03/91

#### RUTINA DE MODIFICACIONES DE ACTAS DE RAUTISMO

DESEA HODIFICAR : **0 - REGRESO AL MENU PRINCIPAL** 1 - POR NUMERO DE ACTA 2 - POR NOMBRE DEL BAUTIZADO 3 - POR FECHA DE NACIMIENTO 4 - POR FECHA DE BAUTIZO

LAS PANTALLAS GENERADAS POR LAS OPCIONES

PRESENTADAS POR ESTE HENU, SON SEMEJANTES

A LAS PRESENTADAS POR EL MENU DE CONSULTAS

UTLIZANDOSE EN ESTE CASO PARA MODIFICACIONES

#### CONSULTA DE ACTAS DE BAUTISMO POR FECHA DE BAUTISMO

QUE FECHA DESEA CONSULTAR?

01/03/91 65

#### **RUTINA DE IMPRESIÓN DE ACTAS DE BAUTISMO**

**DESEA IMPRIMIR :** 

- **0 REGRESO AL MENU PRINCIPAL**
- 1 POR NUMERO DE ACTA
- 2 POR NOMBRE DEL BAUTIZADO
- 3 POR FECHA DE NACIMIENTO
- 4 POR FECHA DE BAUTIZO

LAS PANTALLAS GENERADAS POR LAS OPCIONES PRESENTADAS POR ESTE MENU, SON SEMEJANTES A LAS PRESENTADAS POR EL MENU DE CONSULTAS UTILIZANDOSE EN ESTE CASO PARA LA LOCALIZACION DE LAS ACTAS QUE SE DESEAN IMPRIMIR Y UNA VEZ LOCALIZADA, LA PRESENTA EN LA PANTALLA SIGUIENTE:

<del>\_\_\_\_\_ stai</del>re ::

#### RUTINA DE IMPRESION DE ACTAS DE BAUTISMO

Libro Numero 1 Foja Numero 12 Numero de Acta 10 Fecha de Bautizo 07/26/70 Nombre del Bautizante P. JOSE WATERS Lugar de Nacimiento MEXICO, D. F. Fecha de Nacimiento 11/15/67 Paterno MARTINEZ Materno RAMIREZ Nombre OSCAR Nombre del Padre ROBERTO MARTINEZ Nombre de la Hadre CARMEN RAMIREZ Nombre del Padrino RODOLFO QUIROZ Nombre de la Hadrina YOLANDA GARCIA DE QUIROZ Hijo(a) 0 (I)Legitimo(a) 0 Notas Marginales 0

Presione cualquier tecla para continuar

Debido a que el despliegue en pantalla de los menús para cada módulo representan cierto tipo de salida, generaremos para cada uno de éstos la hoja de trabajo correspondiente y finalmente tomaremos de todas ellas las jerarqulas obtenidas para la creación del Diagrama de Wamier-Orr en sus tres pasos: Salida, Entrada y Procesos.

En cada hoja de trabajo se presentará una columna adicional que Indica el tipo de información de que se trata; es decir, si es un titulo o etiqueta, o es un dato calculado si se trata de algun dato que resulte de algún cálculo a partir de cierto dato que sea dado como entrada y los restantes serán los datos neceserarios como entrada, los cuales se marcarán con una letra (E).

#### SISTEMA GENERAL DE BAUTISMOS ( MENU PRINCIPAL)

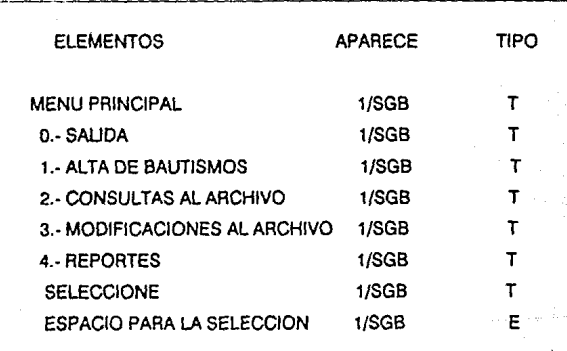

#### SGB =SISTEMA GENERAL DE BAUTISMOS
El Sistema General de Bautismos esta formado por un Menú Principal que esta formado por etiquetas de SALIDA, ALTA DE BAUTISMOS, CONSULTAS AL ARCHIVO, MODIFICACIONES AL ARCHIVO, REPORTES Y la etiqueta para la selección.

Hoja de trabajo para la opción Alta de Bautismos.

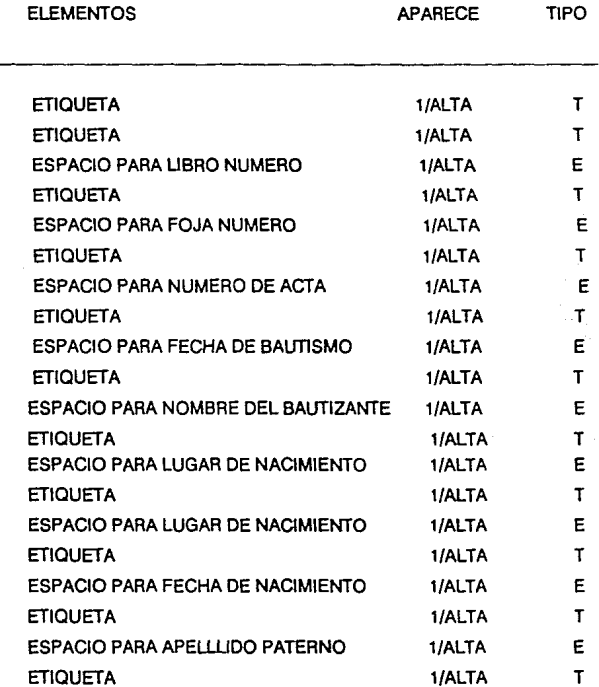

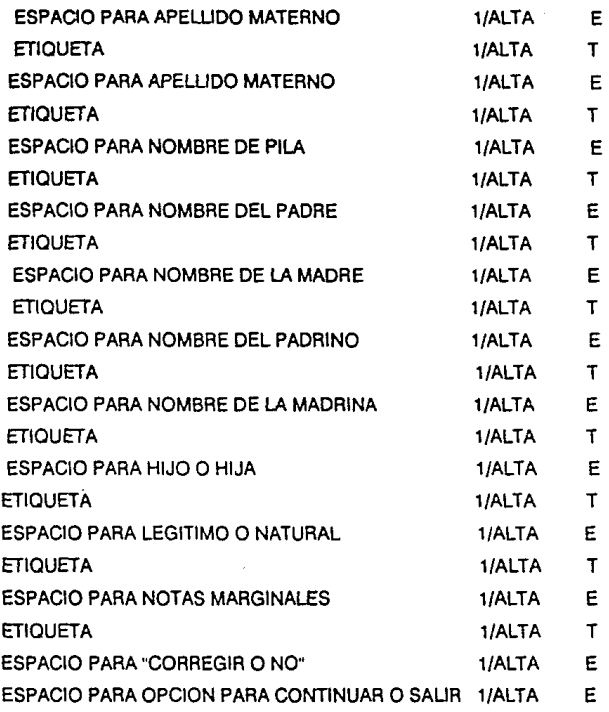

La pantalla que permite el alta de actas esta formada por etiquetas para: LIBRO NUMERO, FOJA NUMERO, ACTA NUMERO, FECHA DE BAUTISMO, NOMBRE DEL BAUTIZANTE,LUGAR DE NACIMIENTO. FECHA DE NACIMIENTO, APELLIDO PATERNO, APELLIDO MATERNO, NOMBRE DE

PILA, NOMBRE DEL PADRE, NOMBRE DE LA MADRE, NOMBRE DEL PADRINO, NOMBRE DE LA MADRINA, HIJO(A), (L)EGffiMO/(N)ATURAL, NOTAS MARGINALES.MARCA UNO PARA CONTINUAR O CERO PARA REGRESAR AL MENU PRINCIPAL

#### MODULO DE CONSULTAS

El módulo de consultas permite accesar la información de las actas presentando en pantalla un menú con las opciones que generan la siguiente hoja de trabajo:

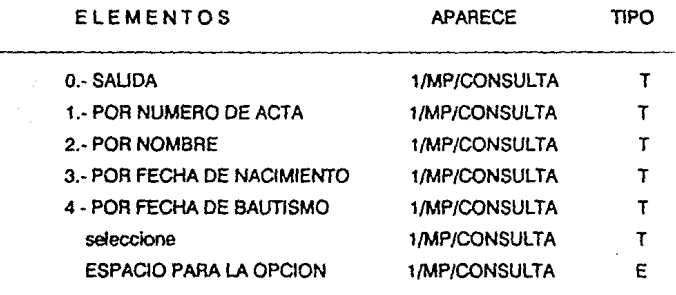

 $MP = MENU PRINCIPAL$ 

El Módulo de Consultas está formado por etiquetas de SALIDA y de Consulta : POR NUMERO DE ACTA, POR NOMBRE, POR FECHA DE NACIMIENTO, POR FECHA DE BAUTISMO y por la etiqueta Seleccione que se encuentran dentro del MENU PRINCIPAL

La salida para la consulta por e! número de Libro tiene los elementos siguientes formando la hoja de trabajo siguiente:

#### CONSULTA POR EL NUMERO DE ACTA

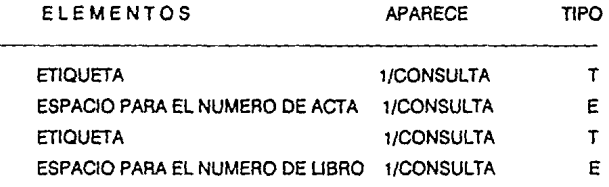

La salida para la consulta por el número de libro está formada por etiquetas para NUMERO DE ACTA y DE QUE LIBRO.

La pantalla para la consulta por et nombre del Bautizado está formada por la siguiente hoja de trabajo:

#### CONSULTA POR EL NOMBRE DEL BAUTIZADO

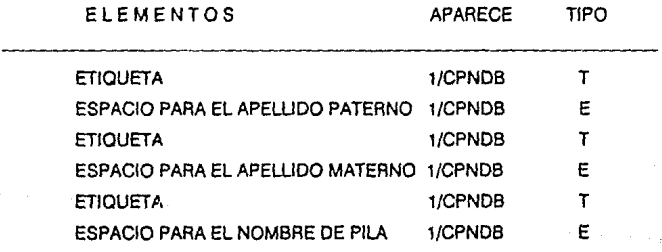

#### CPNDB = CONSULTA POR NOMBRE DEL BAUTIZADO

La salida para pedir los datos para la Consulta por el Nombre del Bautizado. está formada por etiquetas para: APELLIDO PATERNO, APELLIDO MATERNO y NOMBRE; asi como por los espacios marcados para estos datos.

La consulta por la fecha de nacimiento está formada por la siguiente hoja de trabajo:

#### CONSULTA POR FECHA DE NACIMIENTO

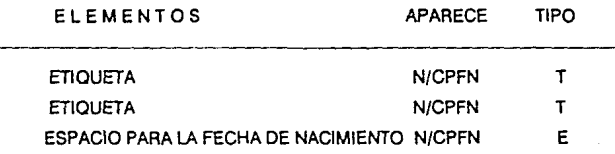

CPFN =CONSULTA POR FECHA DE NACIMIENTO

La salida para pedir los datos para la CONSULTA POR FECHA DE NACIMIENTO, está formada por etiquetas para: DE LA FECHA QUE DESEA BUSCAR y el espacio marcado para la fecha.

La consulta por la fecha de bautismo esta formada por la siguiente hoja de trabajo:

#### CONSULTA POR FECHA DE BAUTISMO

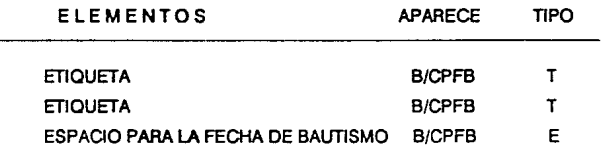

#### CPFN = CONSULTA POR FECHA DE BAUTISMO

La salida para pedir los dalos para la CONSULTA POR FECHA DE BAUTISMO, está formada por etiquetas para: DE LA FECHA QUE DESEA BUSCAR y el espacio marcado para la fecha.

La hoja de trabajo que se forma para la pantalla que permite seleccionar una opción para realizar las modificaciones en las actas de bautismo es de la siguiente manera:

la salida para las modificaciones por el número de Libro tiene los elementos siguientes formando la hoja de trabajo que se muestra a continuación.

#### MODIFICACIONES POR EL NUMERO DE ACTA

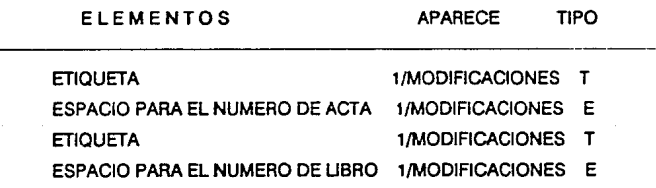

La salida para la modificación por el número de libro está formada por etiquetas para NUMERO DE ACTA y DE LIBRO.

La pantalla para la modificación por el nombre del Bautizado está formada por la siguiente hoja de trabajo:

MODIFICACIONES POR EL NOMBRE DEL BAUTIZADO

# ELEMENTOS APARECE TIPO ETIQUETA 1/MPNDB T ESPACIO PARA EL APELLIDO PATERNO 1/MPNDB E ETIQUETA 1/MPNDB T ESPACIO PARA EL APELLIDO MATERNO 1/MPNDB E ETIQUETA 1/MPNDB T ESPACIO PARA EL NOMBRE DE PILA 1/MPNDB T

MPNDB = MODIFICACIONES POR NOMBRE DEL BAUTIZADO

La salida para pedir los datos para la Modificación por el Nombre del Bautizado, está formada por etiquetas para: APELLIDO PATERNO, APELLIDO MATERNO y NOMBRE; asl como por los espacios marcados para estos datos.

La pantalla para las modificaciones por la fecha de nacimiento está formada por la siguiente hoja de trabajo:

#### MODIFICACIONES POR FECHA DE NACIMIENTO

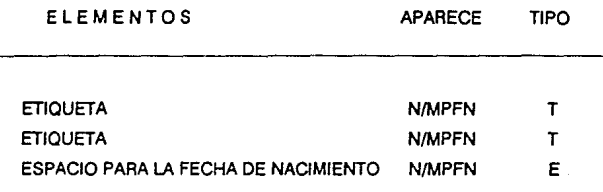

MPFN = MODIFICACIONES POR FECHA DE NACIMIENTO

La salida para pedir los datos para la MODIFICACION POR FECHA DE NACIMIENTO, está formada por etiquetas para: DE LA FECHA QUE DESEA BUSCAR y el espacio marcado para la fecha.

La Modificación por la fecha de bautismo esta formada por la siguiente hoja de trabajo:

#### MODIFICACIONES POR FECHA DE BAUTISMO

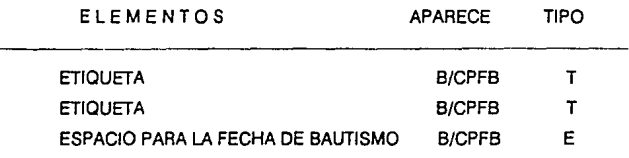

MPFN = MODIFICACIONES POR FECHA DE BAUTISMO

La salida para pedir los datos para la MODIFICACION POR FECHA DE BAUTISMO, está formada por etiquetas para: DE LA FECHA QUE DESEA BUSCAR y el espacio marcado para la fecha

#### REPORTES POR EL NUMERO DE ACTA

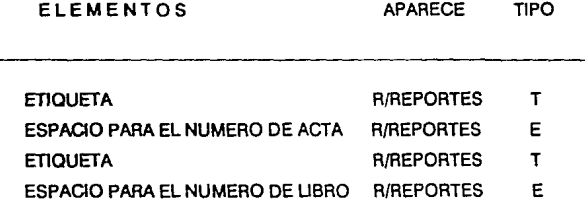

La salida para el Reporte por el número de libro está formada por etiquetas para NUMERO DE ACTA y DE QUE LIBRO.

La pantalla para el Reporte por el nombre del Bautizado esta formada por la siguiente hoja de trabajo:

#### REPORTES POR EL NOMBRE DEL BAUTIZADO

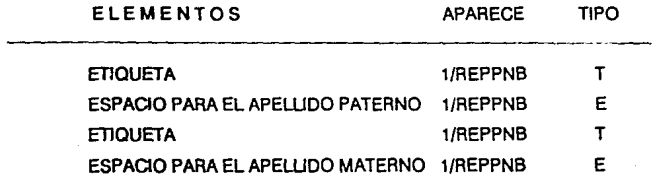

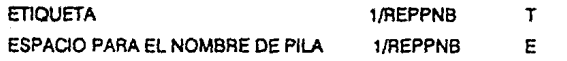

REPPNB = REPORTES POR NOMBRE DEL BAUTIZADO

La salida para pedir los datos para el Reporte por el Nombre del Bautizado, está formada por etiquetas para: APELLIDO PATERNO, APELLIDO MATERNO y NOMBRE; asi como por los espacios marcados para estos datos.

El Reporte por la fecha de nacimiento está formado por la siguiente hoja de trabajo:

#### REPORTES POR FECHA DE NACIMIENTO

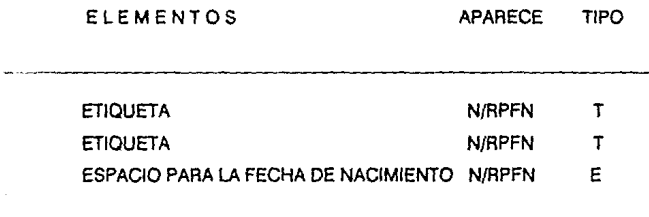

RPFN = REPORTE POR FECHA DE NACIMIENTO

La salida para pedir los datos para el REPORTE POR FECHA DE NACIMIENTO, está formada por etiquetas para: DE LA FECHA QUE DESEA BUSCAR y el espacio marcado para la lecha.

 $\frac{\mathcal{E}_{\mathcal{U}}}{\mathcal{E}_{\mathcal{U}}}\mathcal{E}_{\mathcal{U}}$ El Reporte por la fecha de bautismo está formada por la siguiente hoja de tra

#### REPORTES POR FECHA DE BAUTISMO

#### ELEMENTOS APARECE TIPO

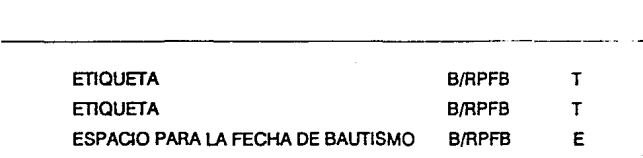

#### RPFB = REPORTES POR FECHA DE BAUTISMO

La salida para pedir los datos para el REPORTE POR FECHA DE BAUTISMO, está formada por etiquetas para: DE LA FECHA QUE DESEA BUSCAR y el espacio marcado para la fecha

Todos estos módulos presentan una pantalla igual a la que se muestra en el módulo de la captura de actas, en la que se despliega la información que se tiene registrada que está formada por los siguientes elementos que se listan a continuación en la hoja de trabajo:

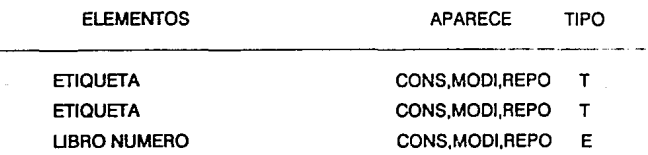

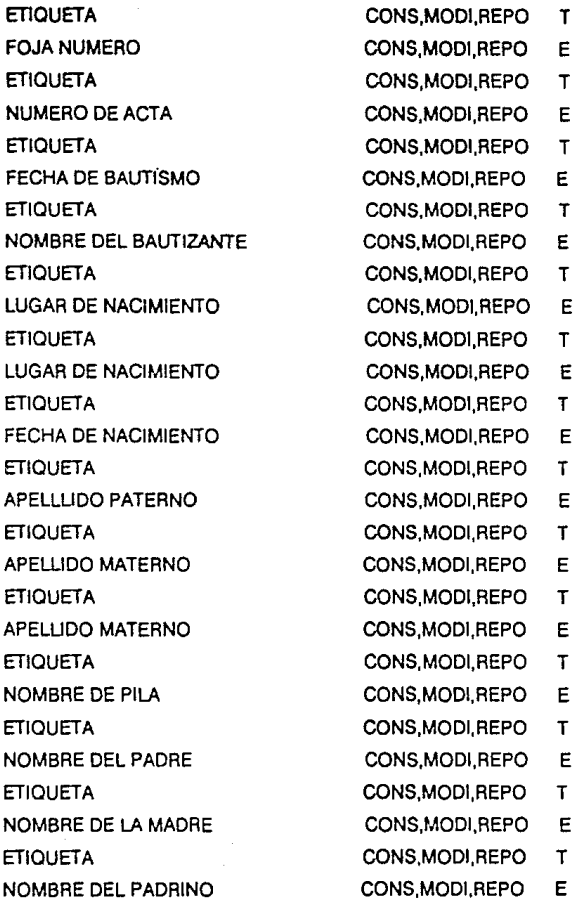

 $\sim_{\rm A} \sim \nu$ 

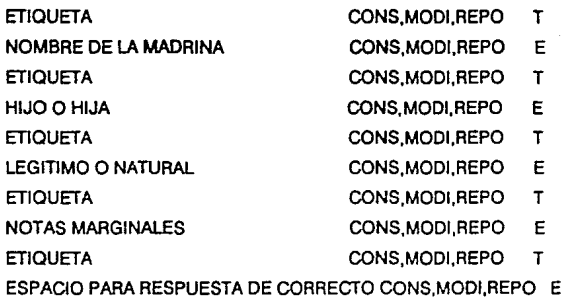

La pantalla que permtte el despliegue del acta buscada está formada por etiquetas para: LIBRO NUMERO, FOJA NUMERO, ACTA NUMERO, FECHA DE BAUTISMO. NOMBRE DEL BAUTIZANTE,LUGAR DE NACIMIENTO, FECHA DE NACIMIENTO, APELLIDO PATERNO, APELLIDO MATERNO, NOMBRE DE PILA, NOMBRE DEL PADRE, NOMBRE DE LA MADRE, NOMBRE DEL PADRINO, NOMBRE DE LA MADRINA. HIJO(A), (L)EGITIMO/(N)ATURAL, NOTAS MARGINALES.MARCA UNO PARA CONTINUAR O CERO PARA REGRESAR AL MENU DE REPORTES; y también los datos extraidos del acta correspondiente que son los referentes a las etiquetas mencionadas.

Una vez presentada la información, el módulo de consulta regresa el control al menú principal, el módulo de modificaciones presenta la misma pantalla pero abriendo los campos para su modificación , lo que se verá en la parte correspondiente al diseño de la entrada, el módulo de reportes presenta la pantalla para preguntar si es valida para matrimonio para la cual se genera la siguiente hoja de trabajo:

ELEMENTOS APARECE TIPO

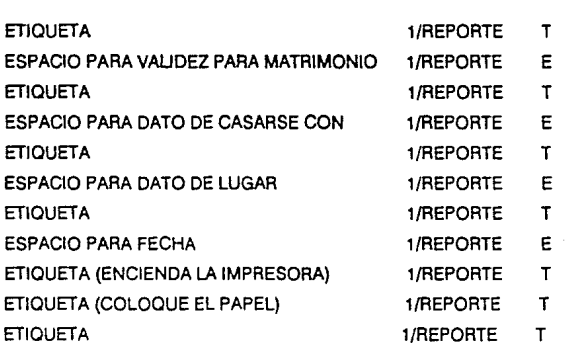

La pantalla que pide los datos de valida para tramitar matrimonio, está formada por las etiquetas: PARA CASARSE CON, EN, EL DIA, y después de dar los datos, despliega : ENCIENDA LA IMPRESORA, COLOQUE EL PAPEL Y OPRIMA ENTER PARA COMENZAR A IMPRIMIR.

En este momento comienza la generación del reporte de acuerdo a si se puso opción válida para matrimonio o no, conforme al diagrama presentado al principio de este capitulo.

Como se pudo ver en los listados de las hojas de trabajo que se presentaron en las páginas anteriores, la información que se obtiene en las salidas, generalmente son

titulos o etiquetas y los datos que se dan como entrada son los mismos que aparecen en los distintos módulos.

Después de listar los datos en las hojas de trabajo, se puede identificar cuales son las jerarquías que se forman de acuerdo a las frecuencias con que aparece cada elemento. y con las cuales se obtendrán los universales y los elementos para armar así el Diagrama de Wamier-Orr correspondiente.

En este momento se hace referencia al tercer paso de la generación de la estructura lógica de la salida pero también queda identificado el cuarto paso que es precisamente la identificación de las jerarquías.

En las hojas de trabajo para la estructura lógica de la salida, identificamos los tttulos o etiquetas asl como los datos calculados; los cuales se van a eliminar para generar el Diagrama de la Estructura Lógica de Entrada con los datos restantes que son los elementos mínimos necesarios para obtener las salidas requeridas.

De esta forma el Diagrama quedará como se presenta a continuación:

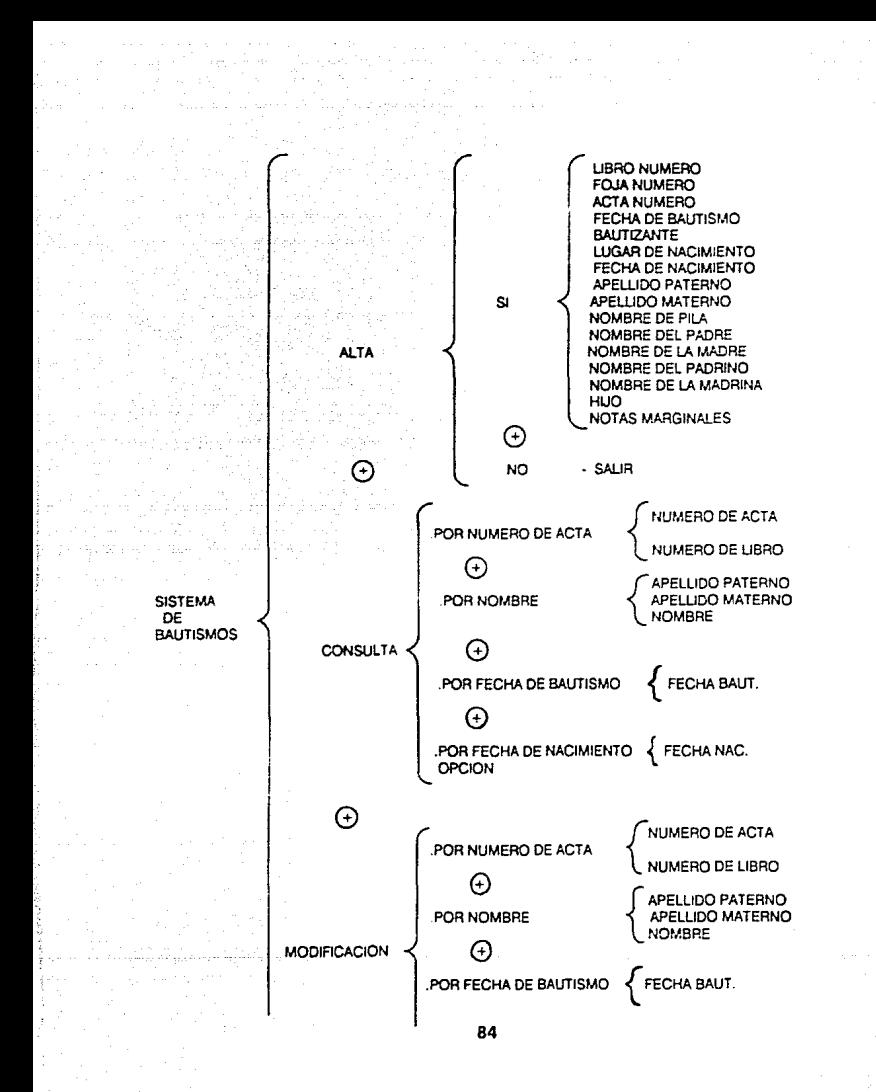

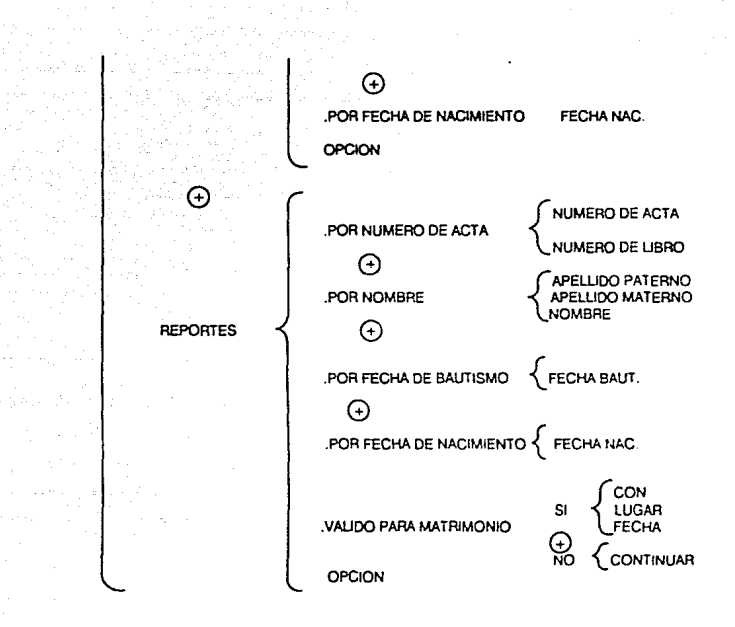

Finalmente se expresa con palabras el diagrama para comprobar que lo que se presenta es efectivamente lo que se busca.

Se tiene un Sistema de Bautismos que pide el número de una opción para ejecutar que puede ser alguna de: Altas. en el cual si se desea dar de alta, se piden los datos de número de libro, número de foja, número de acta, fecha de bautismo, nombre del. Bautizante, lugar de nacimiento, apellido paterno, apellido materno, nombre de pila. nombre del padre, nombre de la madre, nombre del padrino, nombre de la madrina,

hijo, notas marginales y finalmente pregunta si es correcto lo anterior a lo que hay que responder si 6 no.

Luego se tiene otra opción que se refiere a consulta que puede ser por número de acta, para la que pide número de acta y número de libro; por nombre, para la que pide apellido paterno, apellido materno, nombre; también por fecha de bautismo 6 por fecha de nacimiento, para las que pide la fecha correspondiente al acta que se desea consultar.

Otra opción se refiere a modificaciones en la cual es necesario seleccionar de entre: Modificaciones por número de acta en donde se pide número de acta y número de libro; por Nombre, en donde se pide apellido paterno, apellido materno. nombre; de una manera semejante que en la opción de consultas. se tienen opciónes para modificaciones por fecha de bautismo o por fecha de nacimiento para las cuales hay que proporcionar la fecha correspondiente al acta que deseamos modificar.

Por último, se tiene la opción que podría calificarse como la central del sistema, pues es a parlir de la cual se va a obtener el reporte como COPIA SIMPLE del acta registrada. Para este módulo se pide seleccionar una opción a través de la cual se va a localizar el acta deseada. y puede ser. por número de acta, donde pide número de acta y número de libro ;por nombre, donde pide apellido paterno, apellido materno y nombre; por fecha de bautismo y por fecha de nacimiento para las cuales pregunta la fecha correspondiente al acta que se desea imprimir.

Por último se generará la Estructura Lógica del Proceso en donde se establecen los procedimientos que permiten transformar los datos de entrada en datos de salida. Para esto vamos a tomar de las hojas de trabajo aquellos elementos que se hayan etiquetado con una "C' de cálculo.

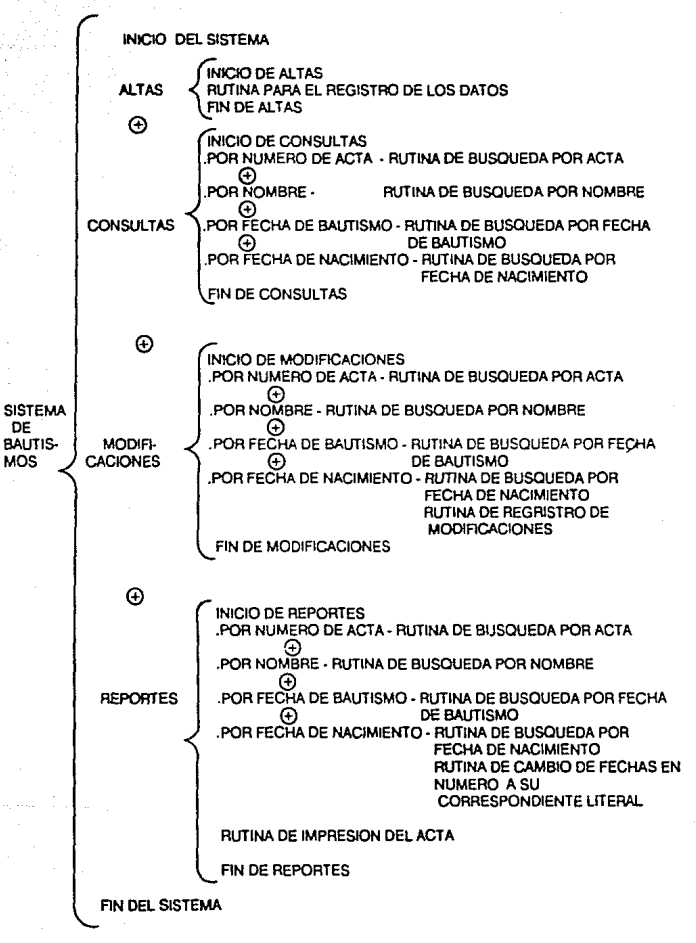

87

Como se puede observar en esta parte de la Estructura del Proceso se mencionan las rutinas necesarias para cada uno de los módulos de los que se espera obtener alguna salida. Para estas rutinas se tiene que generar un programa; pero los programas se dejan para la parte final pues como se dijo antes. el interés principal es sobre la parte lógica más que la física por lo que el programador es quien se encarga de generar el programa a partir del diseño lógico que se le entregue; pues además, depende del tipo de máquina y lenguaje en el que se quiera aplicar.

En este caso, el sistema se programó utilizando el lenguaje con que cuenta el Manejador de Bases de Datos DBASE 111 PLUS. Se desarrollaron programas Independientes para cada módulo y aún dentro de cada módulo se generaron programas para cada pantalla que se presenta de tal forma que al momento de compilarlo y ejecutarlo, no ocupe demasiado espacio en la unidad de almacenamiento.

Este sistema actualmente se encuentra instalado y luncionando en las siguientes Parroquias:

Sagrario Metropolttano de la Catedral de la Ciudad de México, Parroquia de la Santlsima Trinidad ubicada en la calle de Tenorios, Col. Ex. Hacienda Coapa y en la Parroquia del Sagrado Corazón de Jesús y San Felipe Neri ubicada en la Col. Jardín Balbuena. En estos lugares es posible obtener copias de las actas en cuestión de minutos.

Se ha podido observar que el volumen de información que se almacena en un disco flexible de 360 kb de capacidad, es precisamente un libro completo que consta de 1050 actas.

## **CONCLUSIONES**

El método Warnier-Orr para el diseño de sistemas permfte generar una estructura que identifique correctamente los diferentes tipos de datos que se tienen que manejar ya que como está enfocado a la salida, se debe obtener exactamente los resultados que se espera.

Comparando las diferentes metodologías revisadas en el primer capitulo de este documento, podemos comentar que el método de descomposición funcional puede llevar a una buena estructura jerárquica si se aplica cuidadosamente. pero si no se tiene cuidado en su desarrollo. puede llevar a una cohesión lógica y ocasionalmente al llamado ''Telescopeo"; es decir, a definir módulos cada vez más pequeños que no son independientes pero tienen una alta conectividad entre si. Además. se tiene que considerar respecto a que se va a realizar la descomposición.

El diseño por el flujo de datos no ha sido aplicado ampliamente, pero es un método en el que se puede decir que se tiene un lenguaje en el que se pueden expresar los pensamientos. Este método puede utilizarse para producir una estructura jerárquica cuya tendencia es crear módulos con cohesión secuencial en el nivel de Sistema, pero aqul se está separando el modelo del problema del detalle de la estructura del sistema.

Por otro lado, el método de programación con verificación lógica es un método usado por poca gente pues tiene una gran desventaja que es el hecho de que se requiere un nivel considerablemente alto de madurez en matemáticas para producir un sistema simple ya que la justificación matemática muchas veces requiere de mayor tiempo que el desarrollo del sistema en si.

Otra desventaja un poco de menor importancia es que pueden existir múltiples soluciones para un mismo problema y esas distintas posibilidades pueden guiar a la creación de estructuras distintas y muchas veces un programa que esté correcto, puede no tener una buena estructura.

Por último, el método de diseño por la estructura de los datos produce una estructura jerárquica a partir de és1os y genera a la vez varias jerarquías Independientes. Es dificil determinar el nivel de cohesión de los módulos con la estructura resultante pero algunas veces tiende a ser funcional *y* otras comunicacional.

N ver la estructura de los datos, facilmente se puede tener el modelo del problema por lo que la construcción del sistema se facilita *y* permite tener un buen diseño que resuelva de una buena forma, al estar estructurado, el problema.

En el caso del Sistema De Bautismos, el cual tiene como función primordial el obtener copias de los datos que se encuentran registrados en los libros oficiales de bautismos, se pudo aplicar el método *y* con el diseño que se creó, se puede trabajar toda la información de una manera muy apropiada *y* cumpliendo con fa propiedad principal de estar basado en los resultados asl como el de reducir el tiempo del proceso manual que anteriormente se llevaba y simplificar el proceso del registro de los datos.

### **BIBLIOGRAFIA**

G.D. BERGLAND, BELL TELEPHONE lABORATORIES, "A GUIDED TOUR OF PROGRAM DESIGN METHODOLOGIES"' ARTICULO OCTUBRE 1981.

DAVID HIGGINS, "DESIGNING STRUCTURED PROGRAMS". PRENTICE-HALL, INC., ENGLEWOOD CUFFS. NEW JERSEY. 1983.

KENETH T. ORR, "STRUCTURED SYSTEMS DEVELOPMENT"', YOURDON PRESS, NEW YORK, 1977.

M. A. JACKSON "PRINCIPLES OF PROGRAM DESIGN" ACADEMIC PRESS, NEW YORK, 1975

D. L PARNAS •SOFTWARE ENGINEERING OR METHODS FOR THE MULTIPERSON CONSTRUCTION OF MULTl-VERSION PROGRAMS" "PROGRAMMING METHODOLOGY, LECTURE NOTES ON COMPUTER SCIENCE No. 23", SPRINGER-VERLAG, NEWYORK 1975.

L A. BELADY AND

M.N. LEHMAN "PROC. RESEARCH DIRECTION IN SOFTWARE TECHNOLOGY", BROWN UNIVERSITY, OCT. 1977

SUADALAGIC

MICHAEL A ARBIB 'THE DESIGN OF WELL STRUCTURED ANO CORRECT PROGRAMS, SPRINGER VERLAG, NEW YORK. HEIDELBERG BERUN.

NIKLAUS WIRTH "SYSTEMATIC PROGRAMMMING"

LAWRENCE S. ORILIA, "INTRODUCCION Al PROCESAMIENTO DE DATOS PARA LOS NEGOCIOS", NASSAU COMMUNITY COLLEGE, MC. GRAW HILL, 1983.